## **155**

# CICS

*October 1998*

## In this issue

- 3 Auto-install program for APPC connections
- 9 A CEMT log for CICS 4.1
- [24 DL/I database display and control](#page-2-0) [facility](#page-8-0)
- [37 Automatic change from CSSN to](#page-23-0) **CESN**
- [39 More on macros to define](#page-36-0) statements – part 2
- [48 CICS news](#page-38-0)

[© Xephon plc 1998](#page-47-0)

## **CICS Update**

#### **Published by**

Xephon 27-35 London Road Newbury Berkshire RG14 1JL England Telephone: 01635 38030 From USA: 01144 1635 38030 E-mail: xephon@compuserve.com

#### **North American office**

Xephon/QNA 1301 West Highway 407, Suite 201-405 Lewisville, TX 75077-2150 USA Telephone: 940 455 7050

#### **Contributions**

Articles published in *CICS Update* are paid for at the rate of £170 (\$250) per 1000 words and £90 (\$140) per 100 lines of code for original material. To find out more about contributing an article, without any obligation, please contact us at any of the addresses above and we will send you a copy of our *Notes for Contributors*.

#### *CICS Update* **on-line**

Code from *CICS Update* can be downloaded from our Web site at http://www.xephon. com; you will need the user-id shown on your address label.

#### **Editor**

Robert Burgess

#### **Disclaimer**

Readers are cautioned that, although the information in this journal is presented in good faith, neither Xephon nor the organizations or individuals that supplied information in this journal give any warranty or make any representations as to the accuracy of the material it contains. Neither Xephon nor the contributing organizations or individuals accept any liability of any kind howsoever arising out of the use of such material. Readers should satisfy themselves as to the correctness and relevance to their circumstances of all advice, information, code, JCL, and other contents of this journal before making any use of it.

#### **Subscriptions and back-issues**

A year's subscription to *CICS Update*, comprising twelve monthly issues, costs £170.00 in the UK; \$260.00 in the USA and Canada; £176.00 in Europe; £182.00 in Australasia and Japan; and £180.50 elsewhere. In all cases the price includes postage. Individual issues, starting with the January 1994 issue, are available separately to subscribers for £14.50 (\$22.00) each including postage.

<sup>©</sup> Xephon plc 1998. All rights reserved. None of the text in this publication may be reproduced, stored in a retrieval system, or transmitted in any form or by any means, without the prior permission of the copyright owner. Subscribers are free to copy any code reproduced in this publication for use in their own installations, but may not sell such code or incorporate it in any commercial product. No part of this publication may be used for any form of advertising, sales promotion, or publicity without the written permission of the publisher. Copying permits are available from Xephon in the form of pressure-sensitive labels, for application to individual copies. A pack of 240 labels costs \$36 (£24), giving a cost per copy of 15 cents (10 pence). To order, contact Xephon at any of the addresses above. *Printed in England.*

#### <span id="page-2-0"></span>**Auto-install program for APPC connections**

This program is intended for those already using terminal auto-install in COBOLII, and who intend to use APPC Connection auto-install (in single or parallel sessions) for CICS/ESA 4.1.

To achieve this the communication area DFHZATDY in the CICS410.SDFHMAC, and the source code in CICS410.SDFHSAMP, must be converted.

The inclusion of the code in the terminal auto-install program is simple. As for the terminals, to simplify the conversion algorithm, the netnames of the connection should follow a previously-established rule. A model should exist for each connection type foreseen in the program. For example, an attempt to install a model that was not defined resulted in a message with code X'FA0C': 'DFHZC6922 E date time applid Parameter list error during autoinstall for NETNAME netname. Code X'code".

#### **AUTOINST**

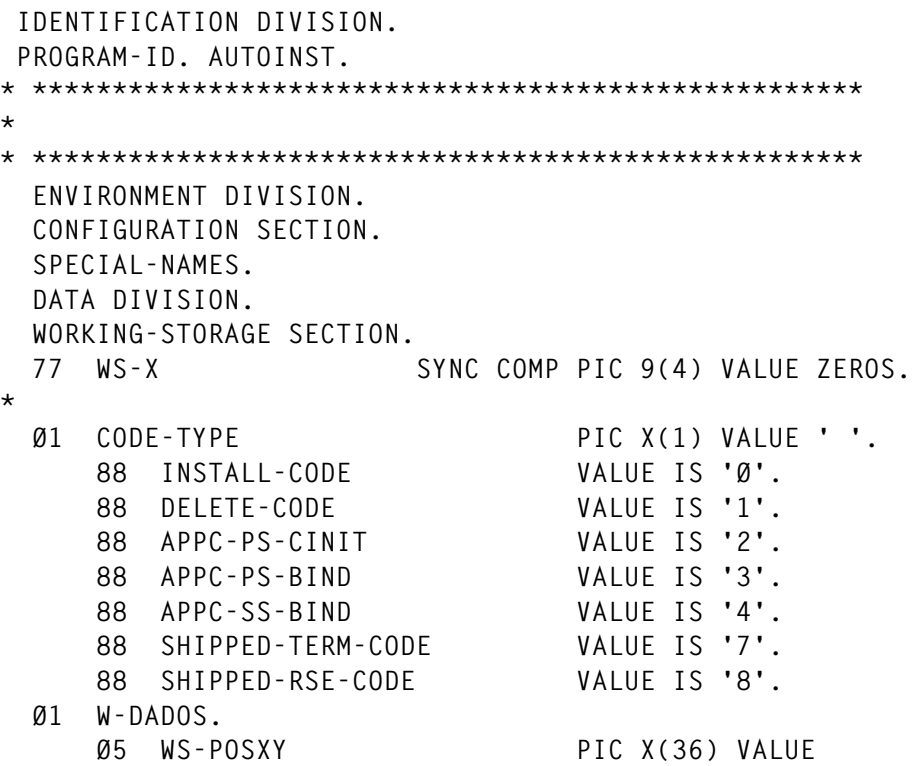

© 1998. Reproduction prohibited. Please inform Xephon of any infringement.

```
 'Ø123456789ABCDEFGHIJKLMNOPQRSTUVWXYZ'.
     Ø5 WS-POSIXY REDEFINES WS-POSXY
          PIC X OCCURS 36.
     Ø5 WS-NETNAME.
        1Ø WS-POSY PIC X(1).
           88 NET-X VALUE 'X'.
           88 NET-Y VALUE 'Y'.
           88 NET-Z VALUE 'Z'.
        1Ø WS-POSX PIC X(3) VALUE SPACES.
        1Ø WS-POSX-N REDEFINES
           WS-POSX PIC 9(3).
        1Ø WS-POSU PIC X(1).
           88 TIPO-LUØ VALUE 'Ø'.
           88 TIPO-LU1 VALUE '1'.
           88 TIPO-LU2 VALUE '2'.
           88 TIPO-LU3 VALUE '3'.
           88 TIPO-LU62 VALUE '6'.
        1Ø WS-POSZ PIC X(2) VALUE SPACES.
        1Ø WS-POSZ-N REDEFINES
           WS-POSZ PIC 9(2).
        1Ø FILLER PIC X(1) VALUE SPACES.
  Ø1 VARIAVEIS.
      Ø5 WS-TERMID.
        1Ø WS-CHR1 PIC X(1) VALUE SPACE.
        1Ø WS-CHR2 PIC X(1) VALUE SPACE.
        1Ø WS-CHR3 PIC X(1) VALUE SPACE.
        1Ø WS-CHR4 PIC X(1) VALUE SPACE.
********************************************************
 LINKAGE SECTION.
*********************************************************
  Ø1 DFHCOMMAREA.
     Ø2 FUNCTION-FIELD.
        Ø3 REQUEST-TYPE PIC X(1).
        Ø3 REST PIC X(3).
     Ø2 NET-PTR USAGE IS POINTER.
     Ø2 MOD-PTR USAGE IS POINTER.
     Ø2 RET-FLD-PTR USAGE IS POINTER.
     Ø2 CINRU-PTR USAGE IS POINTER.
     Ø2 SYSID-PTR USAGE IS POINTER.
     Ø2 CORRID-PTR USAGE IS POINTER.
  Ø1 APPC-COMMAREA REDEFINES DFHCOMMAREA.
     Ø2 APPC-FUNCTION-FIELD.
        Ø3 APPC-REQUEST-TYPE PIC X(1).
        Ø3 FILLER PIC X(3).
     Ø2 APPC-NETNAME-PTR USAGE IS POINTER.
     Ø2 APPC-CINIT-PTR USAGE IS POINTER.
        Ø3 APPC-BIND-PTR USAGE IS POINTER.
     Ø2 APPC-SELECTED-PTR USAGE IS POINTER.
     Ø2 APPC-SYNCLEVEL-PTR USAGE IS POINTER.
```
**\***

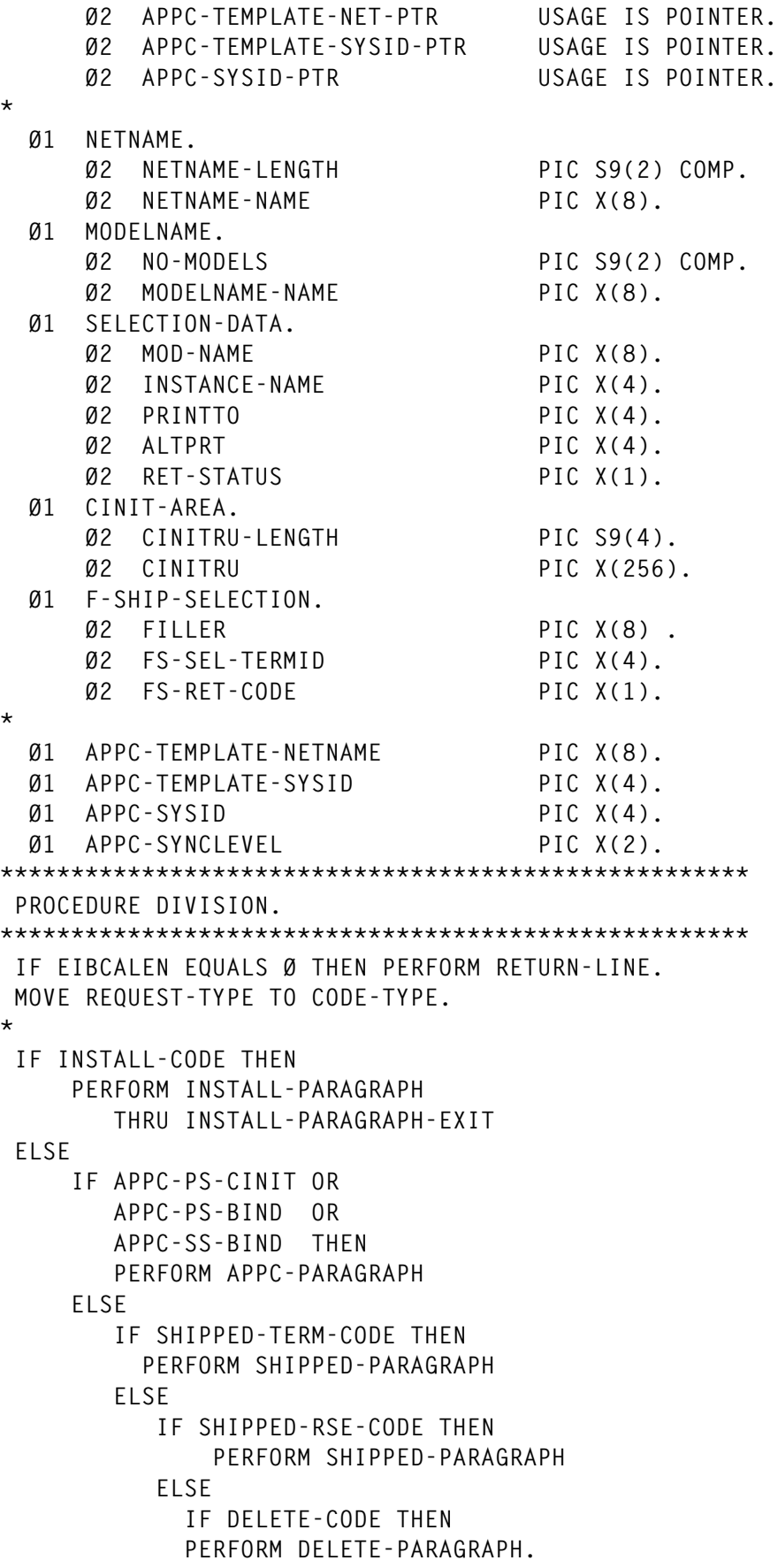

RETURN-LINE. EXEC CICS RETURN END-EXEC. GORACK. INSTALL-PARAGRAPH. SET ADDRESS OF NETNAME TO NET-PTR. SET ADDRESS OF MODELNAME TO MOD-PTR. SET ADDRESS OF SELECTION-DATA TO RET-FLD-PTR. SET ADDRESS OF CINIT-AREA TO CINRU-PTR.  $\star$ IF NO-MODELS EQUAL Ø THEN PERFORM RETURN-LINE. MOVE NETNAME-NAME TO WS-NETNAME. - put your code for install terminals -APPC-PARAGRAPH. SET ADDRESS OF APPC-TEMPLATE-NETNAME TO APPC-TEMPLATE-NET-PTR. SET ADDRESS OF APPC-TEMPLATE-SYSID TO APPC-TEMPLATE-SYSID-PTR. SET ADDRESS OF SELECTION-DATA TO APPC-SELECTED-PTR. SET ADDRESS OF NETNAME TO APPC-NETNAME-PTR. MOVE NETNAME-NAME TO WS-NETNAME. SET ADDRESS OF APPC-SYSID TO APPC-SYSID-PTR. PERFORM SET-CONNECTIONS. MOVE WS-TERMID TO APPC-SYSID. MOVE LOW-VALUES TO RET-STATUS. GO TO RETURN-LINE. SET-CONNECTIONS. IF TIPO-LU62 PERFORM CONVERT-NETNAME-CONNID. MOVE 'A' TO WS-CHR1 PERFORM SET-CONNECTION-TYPE MOVE LOW-VALUES TO RET-STATUS **FISE** MOVE HIGH-VALUES TO RET-STATUS GO TO RETURN-LINE. CONVERT-NETNAME-CONNID \* - CONVERT WS-NETNAME TO WS-TERMID - $\star$ **FROM** ws–posx (3 chr) to 2 chr SET-CONNECTION-TYPE.

\* MODELS for INSTALL of APPC CONNECTIONS \* CBPS - DEFAULT MODEL FOR APPC CONN W/PARALLEL SESSIONS \* CMAS - MODEL FOR APPC CONN TO APLICATION IF  $WS-POSZ-N = ZEROS$ MOVE 'CMAS' TO APPC-TEMPLATE-SYSID **FISE** MOVE 'CBPS' TO APPC-TEMPLATE-SYSID.

#### **RDO DEFINITIONS**

CONNECTION DEFINITION

Connection : CMAS : TCTAI62 Group DEscription == > APPC AUTOINSTALL ASSINATURAS PARALLEL SESSION CONNECTION IDENTIFIERS Netname ==> TMPLTASS  $\Rightarrow$ INDsys REMOTE ATTRIBUTES REMOTESYSTem == >  $RFM0TFName \implies$  $REMOTESYSNet \implies$ CONNECTION PROPERTIES ACcessmethod == > Vtam Vtam | IRc | INdirect | Xm  $PROtocol$   $\qquad \qquad \Longrightarrow$  Appc Appc | Lu61 | Exci Conntype  $\Rightarrow$ Generic | Specific  $SInglesess$   $\implies$  No No | Yes User | 3270 | SCs | STrfield | Lms DAtastream  $\Rightarrow$  User RECordformat == > U  $U \mid Vb$ Queuelimit  $==$  No No | Ø-9999  $\Rightarrow$  No No | Ø-9999 Maxgtime OPERATIONAL PROPERTIES AUtoconnect ==> Yes No | Yes | All INService  $\qquad$   $\Rightarrow$  Yes Yes | No SECURITY  $S_{\text{Ecurityname}} \equiv -\rangle$ ATtachsec ==> Local Local | Identify | Verify | Persistent | Mixidpe PASSWORD NOT SPECIFIED BINDPassword : BINDSecurity ==> No No | Yes Usedfltuser ==> No No | Yes RECOVERY PSrecovery ==> Sysdefault Sysdefault | None

#### **SESSION DEFINITION**

 **Sessions : CMAS** Group : TCTAI62  **DEscription ==> APPC AUTOINSTALL SIGNATURES PARALLEL SESSION SESSION IDENTIFIERS Connection ==> CMAS SESSName ==> NETnameq ==> MOdename ==> #INTER SESSION PROPERTIES** Protocol ==> Appc Appc | Lu61 | Exci  **MAximum ==> ØØ8 , ØØ4 Ø-999 RECEIVEPfx ==> RECEIVECount ==> 1-999 SENDPfx ==> SENDCount ==> 1-999 SENDSize ==> Ø1Ø24 1-3Ø72Ø RECEIVESize ==> Ø1Ø24 1-3Ø72Ø SESSPriority ==> ØØØ Ø-255 Transaction : OPERATOR DEFAULTS OPERId : OPERPriority : ØØØ Ø-255 OPERRsl : Ø OPERSecurity : 1 PRESET SECURITY USERId ==> OPERATIONAL PROPERTIES** Autoconnect ==> Yes No | Yes | All  **INservice : Buildchain ==> Yes Yes | No USERArealen ==> ØØØ Ø-255 IOarealen ==> ØØØØØ , ØØØØØ Ø-32767** RELreq = > No No | Yes DIscreq = > No No No Yes  **NEPclass ==> ØØØ Ø-255 RECOVERY** RECOVOption ==> Sysdefault Sysdefault | Clearconv | **Releasesess | Uncondrel | None** RECOVNotify : None **None** | Message | Transaction *Carlos Gomes Carvalho*

*Systems Engineer Grupo BPI (Portugal)* © Xephon 1998

## <span id="page-8-0"></span>**A CEMT log for CICS 4.1**

#### THE PROBLEM

The CICS master terminal transaction (CEMT) permits authorized users to modify the gamut of resources allocated to CICS. Security measures exist to restrict access to CEMT; however, an audit trail of CEMT activity has been lacking. The absence of such a log is felt most acutely in shops like ours where applications developers have *carte blanche* in their use of CEMT. The code offered here attempts to fill this void.

#### COMPONENTS OF THE LOG

XZCOUT\$ and LOGWRITE are the two program components of our CEMT log. XZCOUT\$ is an XZCOUT global user exit (GLUE) program, written in Assembler. Its function is to parse terminal output from CEMT commands, write formatted records to a Global Work Area (GWA), and set TCTTETC (next trans-id) to LWRT. XZCOUT\$ is activated from a PLTPI program with the following command:

```
EXEC CICS ENABLE EXIT('XZCOUT')
       PROGRAM('XZCOUT$')
       GALENGTH(1ØØØØ)
       START
```
LOGWRITE is a CICS command-level program, written in COBOL II, that is initiated by transaction LWRT. Its function is to write the formatted CEMT log records from the GWA buffer to a transient data queue CSMT.

#### OUTPUT FROM THE LOG

Figure 1 shows a sample output from our CEMT log. For each invocation of CEMT from a terminal, a header record appears with the eyecatcher '<CEMTLOG>'. The header record displays the user-id and terminal-id of the operator issuing the command, as well as the date, time, and format of the CEMT command. Finally, to the far right of the header is the overall response from CICS – either 'NORMAL'

<CEMTLOG> 10/08/98 09:30:30 DSYS018 T010 SET FILE(\*OPTS) CLO DIS NORMAL Fil(DB20PTS ) Vsa Clo Dis Rea Upd Add Bro Del Sha Dsn(CICSESA.TVSAM.UNIT.DB20PTS ) Fil(DLIOPTS ) Vsa Clo Dis Rea Upd Add Bro Del Sha Dsn(CICSESA.TVSAM.UNIT.DLIOPTS ) <CEMTLOG> 10/08/98 09:37:21 APPL104 T003 S PR(CD0039CI) NEW NORMAL Prog(CDØØ39CI) Len(ØØ63872) Cob Pro Ena Pri Ced Res(ØØØ) Use(ØØØØØØØØ1Ø) Bel Uex Ful <CEMTLOG> 10/08/98 09:43:48 DSYS018 T010 INQ TERM(T\*) NORMAL  $Ter(TØ12)$ Pri(ØØØ) Pag Out Ati Tti Net(GLG15A1) Acq

Figure 1: Sample output from CEMT log

or '(number of) ERRORS'. If any CICS resources are altered, either by the command itself or by operator overtyping, the log shows new resource attributes in individual records following the header. The third example in Figure 1 illustrates a case where the operator performed a pattern-matching inquiry on terminal-ids starting with T' and then over-typed 'Ins' with 'Out' for terminal T012.

**XZCOUTS** 

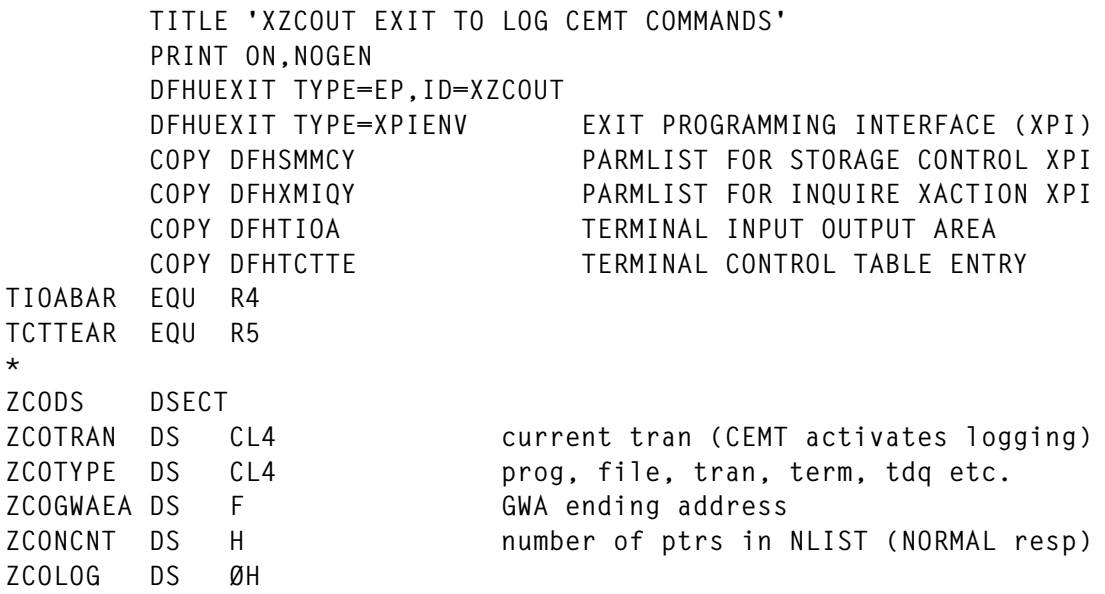

**ZCODATE DS CL8 DS C ZCOTIME DS CL8 DS C ZCOUID DS CL8 DS C ZCOTERM DS CL4 DS C ZCOCMD DS CL5Ø CEMT command as entered ZCOCMDL EQU \*-ZCOCMD ZCORESP DS CL15 overall response (NORMAL or ?? ERRORS) ZCORESPL EQU \*-ZCORESP ZCOFILL DS CL3 ZCOLOGL EQU \*-ZCOLOG ZCONLIST DS 48F list of pointers to NORMAL response(s) ZCOFIXL EQU \*-ZCODS fixed length of dynamic storage ZCOTIOA DS ØH tioa - variable length \* GWAXZODS DSECT global work area dummy sect GWALOG DS CL1ØØ \* XZCOUT\$ CSECT XZCOUT\$ AMODE 31 XZCOUT\$ RMODE ANY SAVE (14,12) save caller regs LR R12,R15 establish pgm base reg USING XZCOUT\$,R12 LR R2,R1 address GLUE parmlist USING DFHUEPAR,R2 L TIOABAR,UEPTIOA address TIOA USING DFHTIOA,TIOABAR L TCTTEAR,UEPTCTTE address TCTTE USING DFHTCTTE,TCTTEAR \* GETMAIN DS ØH LH R9,TIOATDL get variable TIOA length LTR R9,R9 if none, BNP GLUEXIT ... vamonos LA R9,ZCOFIXL(R9) add fixed length L R6,UEPXSTOR address XPI storage USING DFHSMMC\_ARG,R6 map XPI storage L R13,UEPSTACK save exit handler stack DFHSMMCX CALL,CLEAR,IN, X FUNCTION(GETMAIN), X GET\_LENGTH((R9)), X INITIAL\_IMAGE(X'4Ø'), X** STORAGE CLASS(USER), X  **SUSPEND(NO), X OUT, X**

 **ADDRESS((R3)), X RESPONSE(\*), X REASON(\*) CLI SMMC\_RESPONSE,SMMC\_OK BE SAVESTOR LA R9,WTOGMERR WTO MF=(E,(R9)) B GLUEXIT \* SAVESTOR DS ØH USING ZCODS,R3 map acquired storage ST R3,Ø(R6) store GM addr in 1st 4 bytes of UEPXSTOR LA R6,4(R6) use remaining 256 bytes to map XPI parms DROP R6 \* INQTRAN DS ØH L R6,UEPXSTOR address XPI storage LA R6,4(R6) USING DFHXMIQ\_ARG,R6 map XPI storage L R13,UEPSTACK save exit handler stack DFHXMIQX CALL,CLEAR,IN, X FUNCTION(INQUIRE\_TRANSACTION), X OUT, X TRANSACTION\_ID(ZCOTRAN), X USERID(ZCOUID), X RESPONSE(\*), X REASON(\*) CLI XMIQ\_RESPONSE,XMIQ\_OK BE PARSE LA R9,WTOIXERR WTO MF=(E,(R9)) B FREEMAIN \* PARSE DS ØH DROP R6** CLC ZCOTRAN, CEMT **is this CEMT? BNE** FREEMAIN n - then see ya  **LH R9,TIOATDL get TIOA length LA R8,ZCOTIOA LA R1Ø,TIOADBA LR R11,R9 MVCL R8,R1Ø copy TIOA to our dyn storage LA R8,ZCOTIOA LR R11,R8 AH R11,TIOATDL BCTR R11,RØ LA R1Ø,1 LA R8,8(R8) shorten parse MVC ZCOTYPE,Ø(R8)**

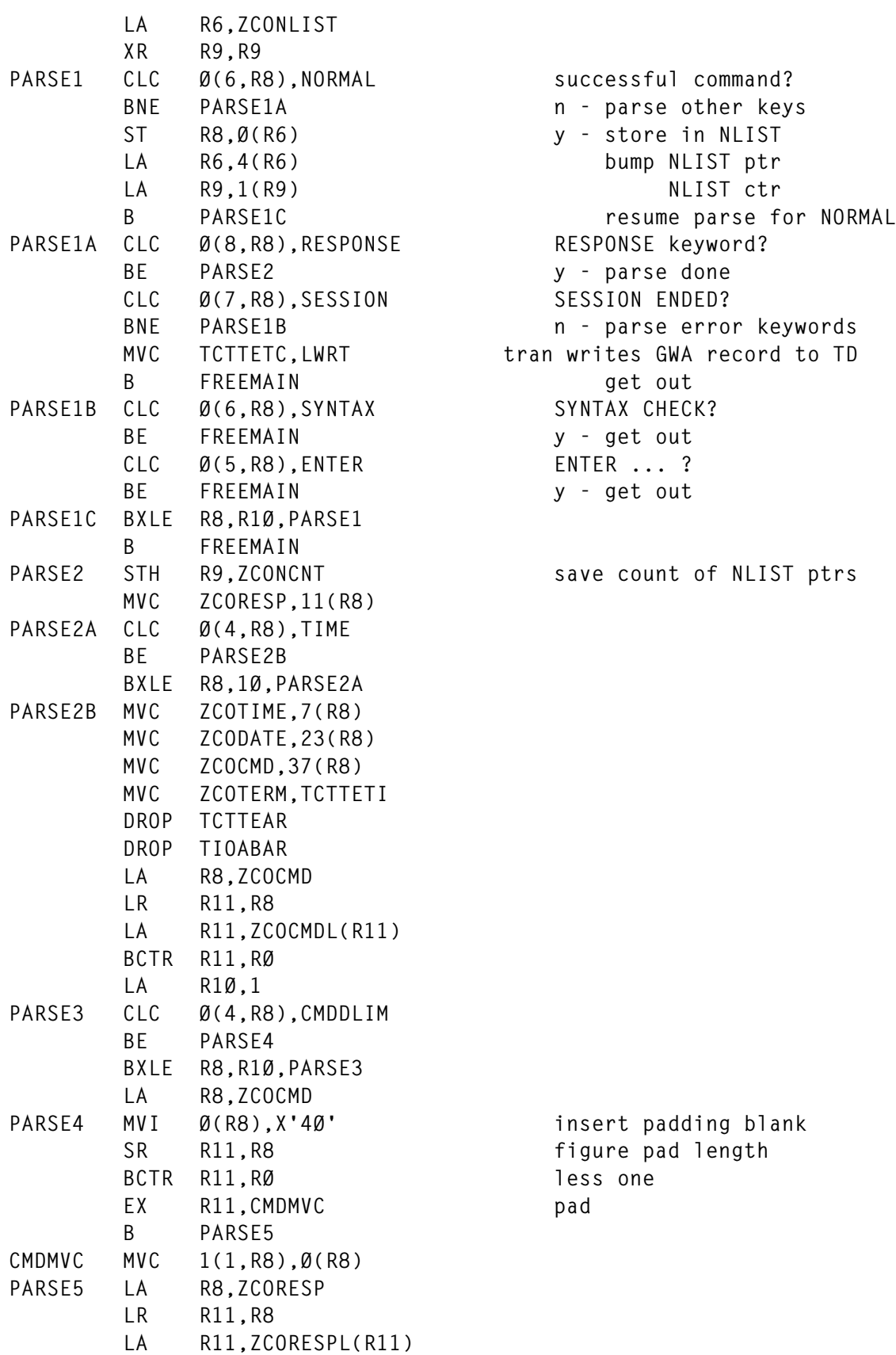

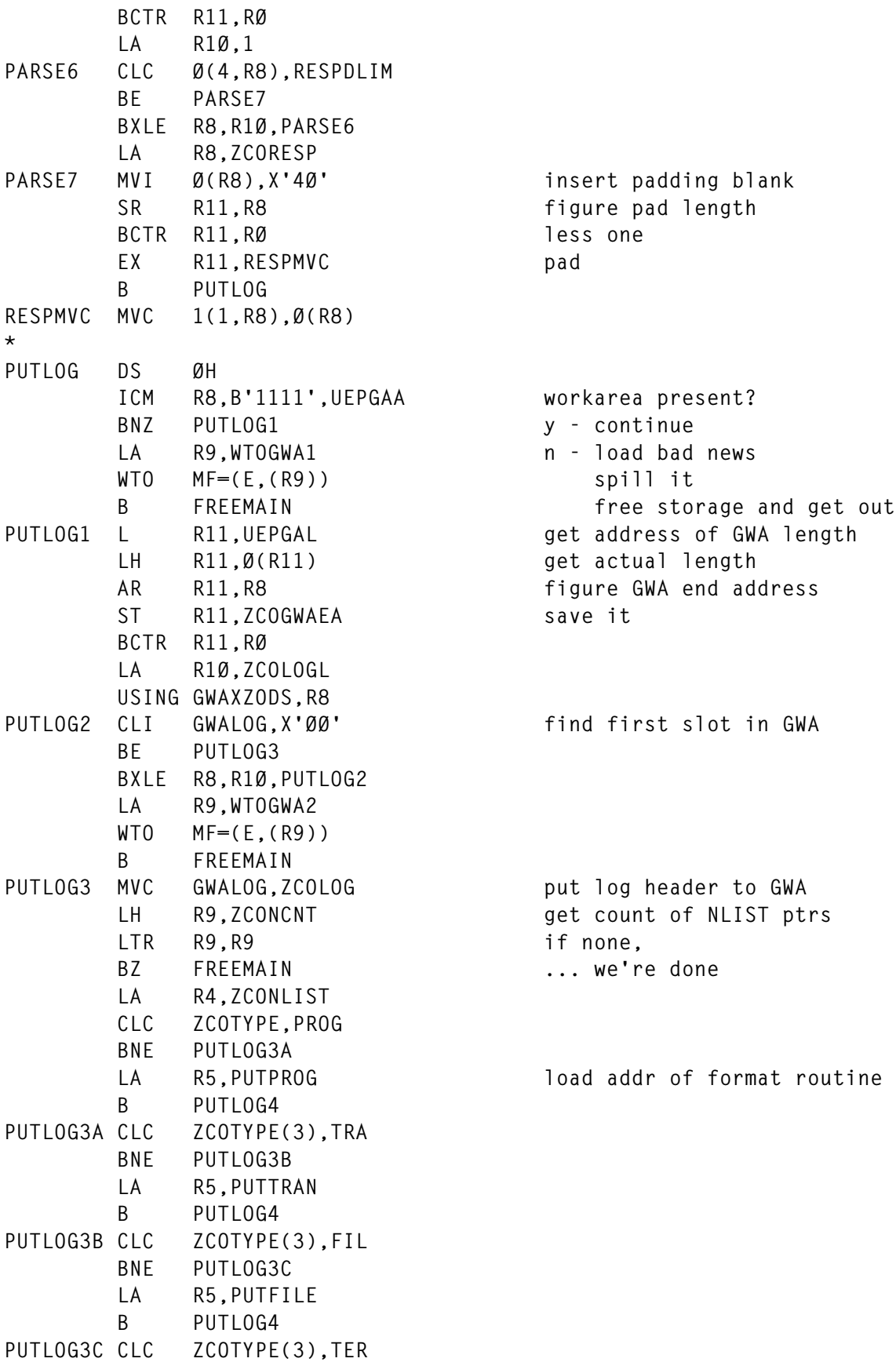

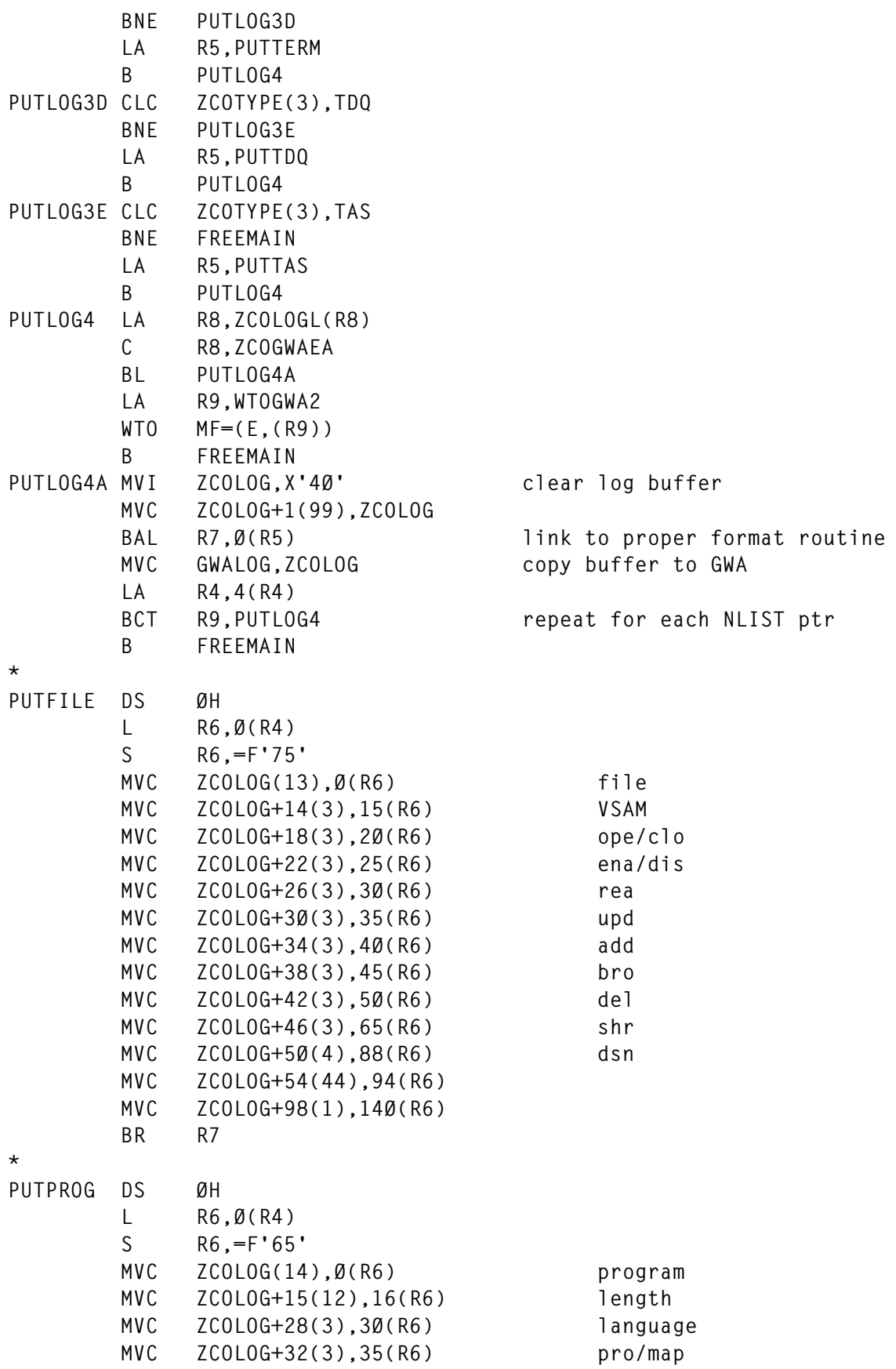

© 1998. Reproduction prohibited. Please inform Xephon of any infringement. 15

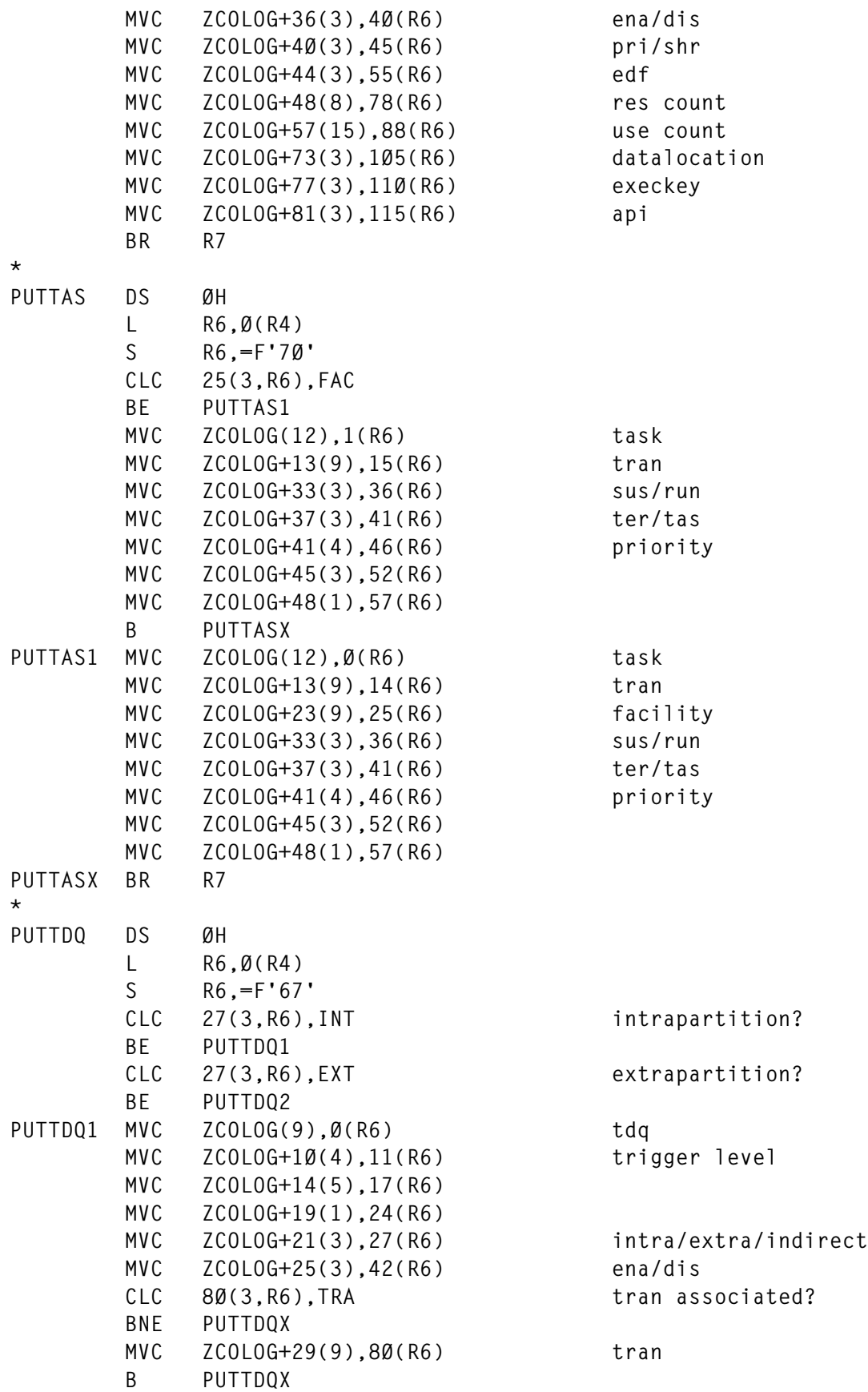

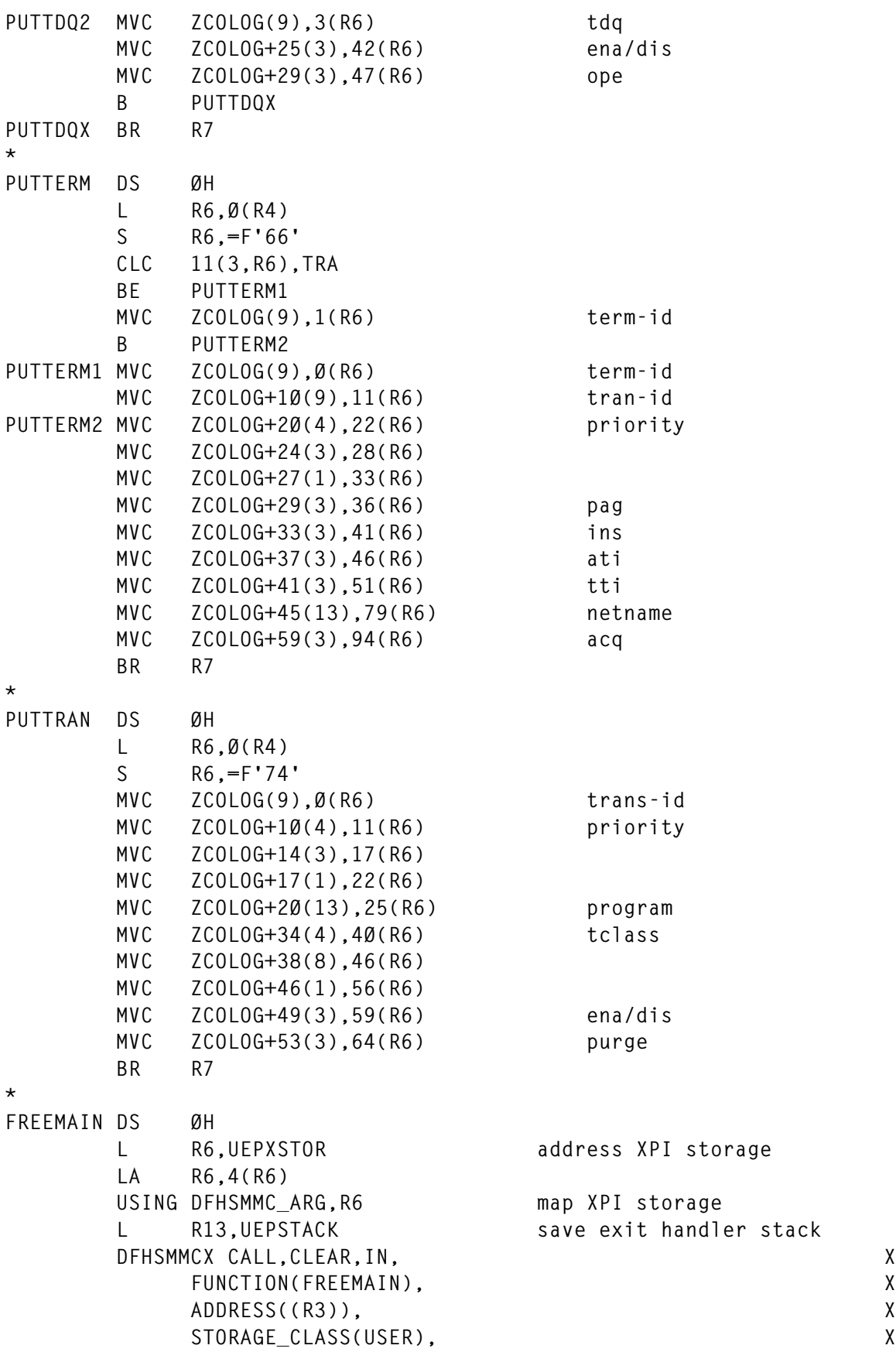

© 1998. Reproduction prohibited. Please inform Xephon of any infringement. 17

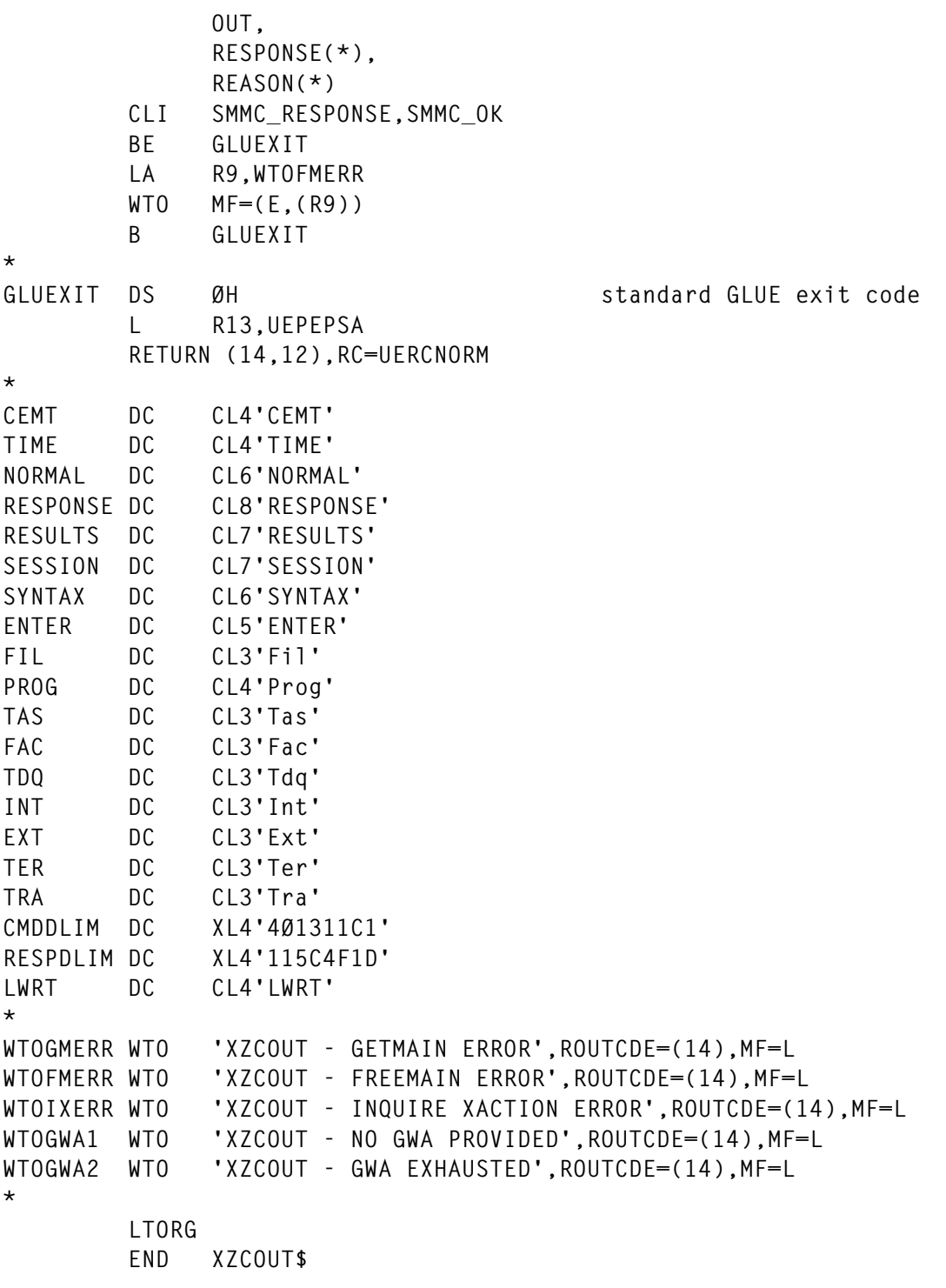

#### **LOGWRITE**

18

CBL XOPTS(CICS, FE, SP)  $\star$ IDENTIFICATION DIVISION. PROGRAM-ID. LOGWRITE.

 $\mathsf{X}$  $\mathsf X$ 

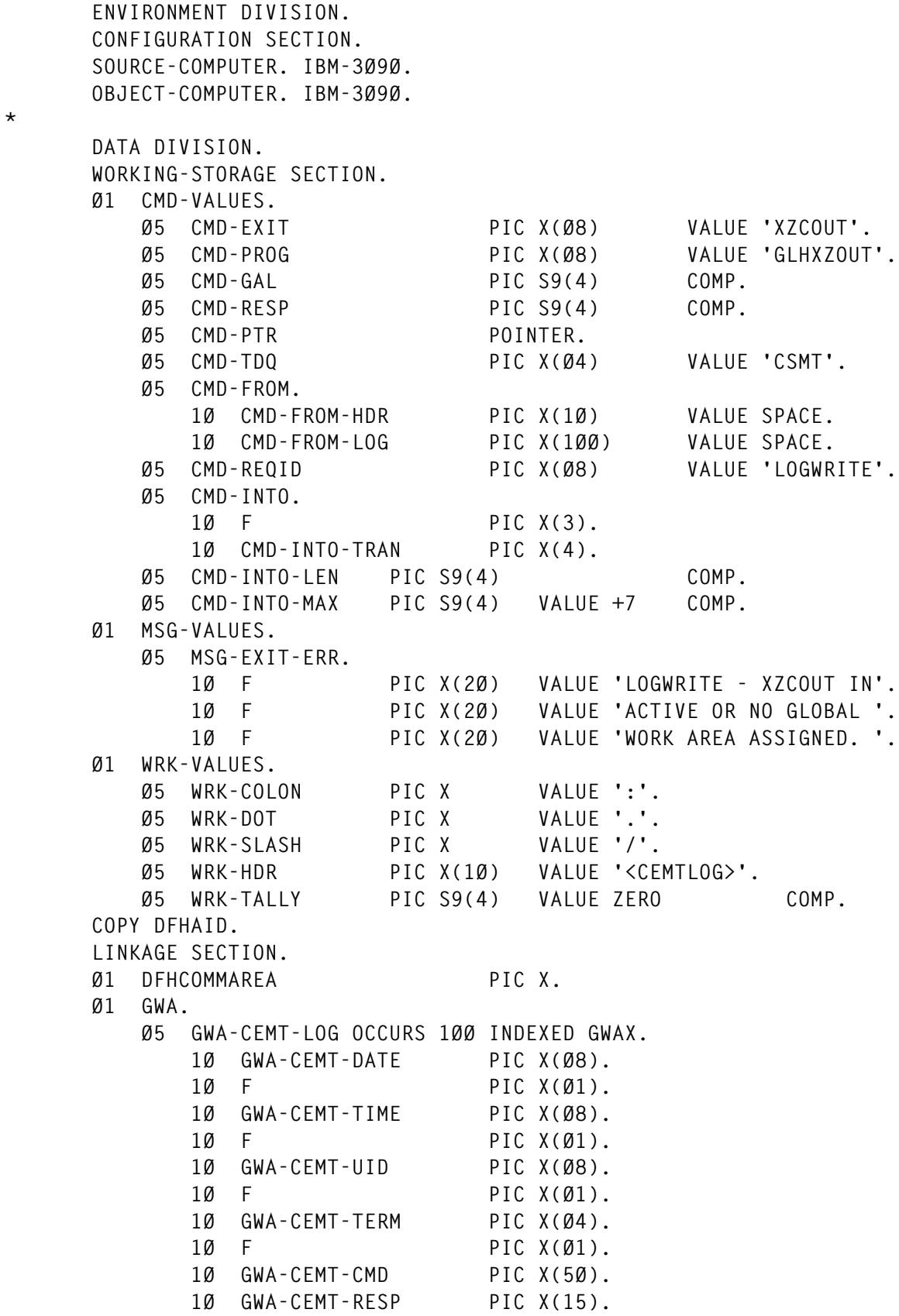

© 1998. Reproduction prohibited. Please inform Xephon of any infringement. 19

**\***

```
*
        PROCEDURE DIVISION.
*
        ØØØ-WRITE-CEMT-LOG.
            EXEC CICS HANDLE CONDITION
                 ERROR(9ØØ-ERRORS)
            END-EXEC.
            EXEC CICS EXTRACT EXIT
                PROGRAM(CMD-PROG)
                 GALENGTH(CMD-GAL)
                GASET(CMD-PTR)
                RESP(CMD-RESP)
            END-EXEC.
            IF CMD-RESP = DFHRESP(NORMAL)
                SET ADDRESS OF GWA TO CMD-PTR
                PERFORM VARYING GWAX FROM 1 BY 1
                     UNTIL GWA-CEMT-LOG(GWAX) = LOW-VALUE
                         OR GWAX = 1ØØ
                     IF GWAX <= 1ØØ AND GWA-CEMT-LOG(GWAX) > LOW-VALUE
                         INSPECT GWA-CEMT-DATE(GWAX)
                             TALLYING WRK-TALLY FOR ALL WRK-DOT
                                  REPLACING ALL WRK-DOT BY WRK-SLASH
                         IF WRK-TALLY > ZERO
                             INSPECT GWA-CEMT-TIME(GWAX)
                                  REPLACING ALL WRK-DOT BY WRK-COLON
                             MOVE WRK-HDR TO CMD-FROM-HDR
                             MOVE ZERO TO WRK-TALLY
                         ELSE
                             MOVE SPACE TO CMD-FROM-HDR
                         END-IF
                         MOVE GWA-CEMT-LOG(GWAX) TO CMD-FROM-LOG
                         PERFORM 3ØØ-WRITE-TRANSIENT-DATA THRU 3ØØ-EXIT
                         MOVE LOW-VALUE TO GWA-CEMT-LOG(GWAX)
                     END-IF
                 END-PERFORM
            ELSE
                MOVE MSG-EXIT-ERR TO CMD-FROM-LOG
                PERFORM 3ØØ-WRITE-TRANSIENT-DATA THRU 3ØØ-EXIT
            END-IF.
            PERFORM 6ØØ-RESTART-THIS-TRAN THRU 6ØØ-EXIT.
            PERFORM 7ØØ-EXECUTE-USER-TRAN THRU 7ØØ-EXIT.
            GO TO 95Ø-RETURN.
        ØØØ-EXIT.
            EXEC CICS RETURN END-EXEC.
            GOBACK.
*
        3ØØ-WRITE-TRANSIENT-DATA.
            EXEC CICS WRITEQ TD
               QUEUE(CMD-TDQ)
```

```
 FROM(CMD-FROM)
                LENGTH(LENGTH OF CMD-FROM)
             END-EXEC.
        3ØØ-EXIT.
             EXIT.
*
        6ØØ-RESTART-THIS-TRAN.
             EXEC CICS IGNORE CONDITION NOTFND END-EXEC.
             EXEC CICS CANCEL
                REQID(CMD-REQID)
                TRANSID(EIBTRNID)
             END-EXEC.
             EXEC CICS START
                TRANSID(EIBTRNID)
                AFTER MINUTES(1)
                REQID(CMD-REQID)
             END-EXEC.
        6ØØ-EXIT.
             EXIT.
*
        7ØØ-EXECUTE-USER-TRAN.
             EXEC CICS RECEIVE
                INTO(CMD-INTO)
                LENGTH(CMD-INTO-LEN)
                MAXLENGTH(CMD-INTO-MAX)
                NOTRUNCATE
                RESP(CMD-RESP)
             END-EXEC.
             IF CMD-INTO-TRAN NOT = EIBTRNID
                 EXEC CICS RETURN
                    TRANSID(CMD-INTO-TRAN)
                    IMMEDIATE
                 END-EXEC
             END-IF.
        7ØØ-EXIT.
             EXIT.
*
        9ØØ-ERRORS.
             EXEC CICS DUMP TASK
                 DUMPCODE(EIBTRNID)
             END-EXEC.
             GO TO 95Ø-RETURN.
        9ØØ-EXIT.
             EXIT.
*
        95Ø-RETURN.
            EXEC CICS RETURN END-EXEC.
        95Ø-EXIT.
             EXIT.
```
**SET PROG(GLH\*) NEW STATUS: RESULTS - OVERTYPE TO MODIFY Prog(GLH\$STAS) Len(ØØØØ256) Ass Pro Ena Pri Ced NORMAL Res(ØØØ) Use(ØØØØØØØØØØ) Bel Cex Ful** Prog(GLH\$STCN) Len(ØØØ1232) Ass Pro Ena Pri Ced NORMAL  **Res(ØØØ) Use(ØØØØØØØØØØ) Bel Cex Ful Prog(GLHXDLPR) Len(ØØØØ88Ø) Pro Ena Pri Ced NOT FOR HOLD PROG Res(ØØ1) Use(ØØØØØØØØØ1) Bel Uex Ful Prog(GLHXTSRQ) Len(ØØØØ24Ø) Ass Pro Ena Pri Ced NOT FOR HOLD PROG Res(ØØ1) Use(ØØØØØØØØØ1) Any Cex Ful Prog(GLHXZOUT) Len(ØØØ1728) Ass Pro Ena Pri Ced NOT FOR HOLD PROG Res(ØØ1) Use(ØØØØØØØØØ1) Any Cex Ful** Prog(GLHZATDX) Len(ØØØ12Ø8) Pro Ena Pri Ced NORMAL  **Res(ØØØ) Use(ØØØØØØØØ31) Bel Uex Ful Prog(GLHØSTAT) Len(ØØ99Ø56) Pro Ena Pri Ced NORMAL Res(ØØØ) Use(ØØØØØØØØØØ) Bel Cex Ful SYSID=UNIT APPLID=UNITCICS RESPONSE: 3 ERRORS TIME: Ø9.11.19 DATE: 1Ø.Ø8.98 PF 1 HELP 3 END 7 SBH 8 SFH 9 MSG 1Ø SB 11 SF** *Figure 2: CEMT output screen*

#### ADDITIONAL COMMENTS

To understand the parsing that takes place in XZCOUT\$, it may help to refer to Figure 2. Here we see terminal output from a CEMT command to newcopy programs starting with 'GLH'. The parsing logic keys on the word 'NORMAL' to the right of each successful newcopy, and stores the address of each instance to be used as a reference point by the format routine. In this example, programs starting with 'GLHX' could not be newcopied, so the parsing logic passes over them. Keyword 'RESPONSE' indicates that we have parsed the entire screen. If the operator had pressed PF3, we would detect 'SESSION ENDED', in which case there would be nothing more to log. The same is true of 'SYNTAX ERROR' (faulty keyword) and 'ENTER ONE OF THE FOLLOWING' (incomplete command).

I have included format routines for the following CEMT objects: programs, transactions, files, terminals, transient data queues, and tasks. These are the most commonly modified resources in our shop.

To add format routines for other CEMT objects, we would use TIOA dumps of CEMT output and code the appropriate MVC statements to move resource attributes into the  $log - a$  fairly tedious process. Without a corresponding format routine for its object, the CEMT command produces only a header record in the log. A point worth considering is that future CICS releases will probably mandate re-writes of the formatting logic.

Finally, a few words about the LOGWRITE program are perhaps also in order. LOGWRITE reads log records from the GWA buffer area and writes them to the CSMT transient data queue. It distinguishes header records from detail records by the presence of periods (full stops) in the header date.

After writing the records to transient data, LOGWRITE clears the GWA buffer area for reuse by XZCOUT\$. LWRT, the transaction pointing to LOGWRITE, is set as the next trans-id (TCTTETC) in XZCOUT\$, but also restarts itself every one minute to prevent the GWA buffer from becoming full before it is flushed. The code in 600- RESTART-THIS-TRAN ensures that only one instance of LWRT is queued to execute at any one time. The code in 700-EXECUTE-USER-TRAN ensures that any transaction entered by the user upon exiting CEMT will run immediately after LWRT.

*Russell Hunt Senior Systems Programmer Great Lakes Higher Education Corporation (USA)* © Xephon 1998

Why not share your expertise and earn money at the same time? *CICS Update* is looking for JCL, macros, program code, etc, that experienced CICS users have written to make their life, or the lives of their users, easier. We will publish it (after vetting by our expert panel) and send you a cheque when the article is published. Articles can be of any length and can be sent or e-mailed to Robert Burgess at any of the addresses shown on page 2. Why not call now for a free copy of our *Notes for contributors*?

#### <span id="page-23-0"></span>**DL/I database display and control facility**

#### THE PROBLEM

With Version 5.1, IMS no longer supports local DL/I in CICS. Consequently, anyone wanting to access DL/I databases from CICS must use DBCTL. With local DL/I there were CEMT commands for starting and stopping databases, but these are no longer available under DBCTL. A supplied transaction (CDBM) allows IMS commands to be issued to the DBCTL subsystem. This is fine if you're accustomed to IMS commands and their responses, but is difficult if you are unaccustomed to their use.

#### THE SOLUTION

We decided to put together an easy-to-use facility to enable developers to display the status of their databases and to start and stop them in a manner similar to the way they could with CEMT.

The user is presented with a screen on which they enter the name of the database they want to display. The name can be generic – for example 'DA\*' would result in a list of all databases beginning with DA, 'DA\*DB' would produce a list of all those beginning with DA and ending with DB, and '\*DB' results in a list of those ending with DB. The user can then start or stop databases using simple line commands (S for Start and P for stoP). This is illustrated in Figure 1. If there are more than 12 databases to display, the list can be scrolled using PF7 and PF8.

#### BEHIND THE SCENES

Sending commands to, and getting responses from, DBCTL is done by the IMS AIB (Application Interface Block) calls ICMD and RCMD. These are issued by calling AIBTDLI instead of ASMTDLI, but unfortunately there is no EXEC DLI interface available for AIB calls. In a CICS program, prior to issuing AIB calls you must schedule a PSB. In the case of DDDC we used the same PSB used by CDBM

```
 Date : 08/08/1998 DLI Database Display and Control CICS : CICS08
 Time : 14:51:58 Termid : 6402
Enter Database Name ====> BK*A (Can be generic : eg BK*N or CM*)
]Cmds : S Start P Stop
Cmd Database Status
     BKAAD00A NOTOPEN, ALLOCS
     BKBAD00A NOTOPEN, ALLOCS
     BKCAD00A NOTOPEN, ALLOCS
     BKCAH00A NOTOPEN, ALLOCS
     BKLAD00A NOTOPEN, ALLOCS
     BKPAD00A NOTOPEN, ALLOCS
     BKPAH00A NOTOPEN, ALLOCS
     BKQAD00A NOTOPEN, ALLOCS
     BKRAD00A NOTOPEN, ALLOCS
     BKRAH00A NOTOPEN, ALLOCS
     BKSAD00A NOTOPEN, ALLOCS
Keys : 3 End 7 Back 8 Forward
Figure 1: Sample screen
```
– some sample source is provided below. This PSB must be defined to the DBCTL subsystem.

Calls to start and stop databases are made via the program SPGDBSP, which issues the appropriate /START and /STOP IMS commands.

#### PROGRAM DIRECTORY

Programs used are:

- SPGDDDC DL/I database display and control program.
- SPGDBSP DL/I database start and stop program.
- DDDCM01 BMS map for SPGDDDC.
- DFHDBMP IMS PSB for inclusion in IMS GEN.

#### BIBLIOGRAPHY

SC33-1184-00 *CICS/ESA CICS-IMS Database Control Guide Version 4 Release 1.*

SC26-8015-01 *IMS/ESA Application Programming: Database Manager Version 5.*

SC26-8020-00 *IMS/ESA Customization Guide Version 5.*

#### CICS CSD DEFINITIONS

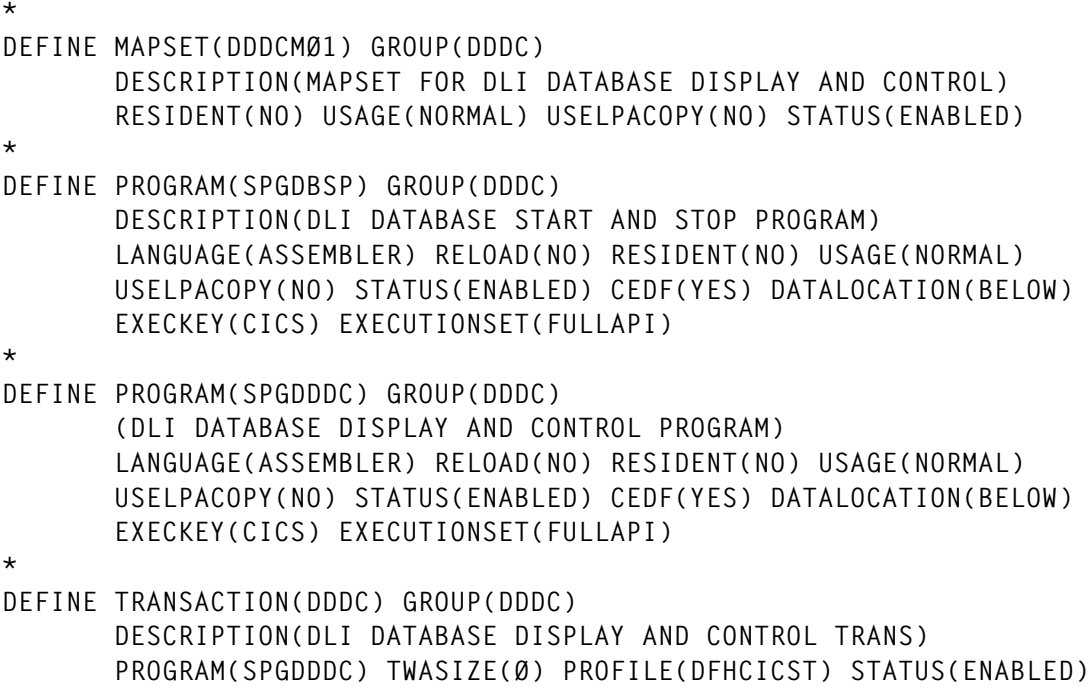

 **TASKDATALOC(BELOW) TASKDATAKEY(CICS) STORAGECLEAR(NO) RUNAWAY(SYSTEM) SHUTDOWN(DISABLED) ISOLATE(YES) DYNAMIC(NO) PRIORITY(1ØØ) TRANCLASS(DFHTCLØØ) DTIMOUT(3Ø) INDOUBT(BACKOUT) RESTART(NO) SPURGE(YES) TPURGE(NO) DUMP(YES) TRACE(YES) CONFDATA(NO) RESSEC(NO) CMDSEC(NO)**

#### IMS PSB

**PSBGEN LANG=ASSEM,PSBNAME=DFHDBMP,IOASIZE=1ØØØ**

#### SPGDDDC LISTING

**\*——————————————————————————————————\***

**\* \* \* S P G D D D C \***

**\* = = = = = = = \* \* \* \* THIS PROGRAM PROVIDES A FACILITY FOR STARTING AND STOPPING DL/I \* \* DATABASES FROM WITHIN A CICS SYSTEM ATTACHED TO IMS DBCTL. \* \* \* \*——————————————————————————————————\* DFHREGS \*——————————————————————————————————\* \* \* \* IMS AIB LAYOUT \* \* \* \*——————————————————————————————————\* USING DFSAIB,R3 DFSAIB \*——————————————————————————————————\* \* \* \* DL/I UIB LAYOUT \* \* \* \*——————————————————————————————————\* USING UIB,R4 DLIUIB \*——————————————————————————————————\* \* \* \* WORKING STORAGE \* \* \* \*——————————————————————————————————\* DFHEISTG \* ABSTIME DS D LENGTH DS H FOR T/S IO ITEM DS H FOR T/S IO PREFIX\_LENGTH DS H SUFFIX\_LENGTH DS H \* COMMAREA DS ØC ITEMS DS H ITEMS IN TS QUEUE** START AT DS H CURRENT STARTING POSITION **ENTERED\_DBNAME DS CL8 COMMAREL EQU \*-COMMAREA \* CALLLIST CALL ,(,,,,,),MF=L \* UIBPTR DS F UIB POINTER \*** RESPONSE DS F RESP REASON DS F RESP2 **\* AIB\_CMD DS CL4 COMMAND FOR AIB CALL \***

**IOAREA DS CL136 IO AREA FOR AIB CALL LIOAREA EQU \*-IOAREA ORG IOAREA IOLEN DS CL4 LENGTH OF TEXT IOTEXT DS CL132 TEXT ORG \* AIBAREA DC (AIBLL)X'ØØ' RESERVE SPACE FOR AIB \*** TSQNAME DS CL8 TEMP STORAGE QUEUE NAME  **ORG TSQNAME TSQTERM DS CL4 TERMINAL-ID TSQTRAN DS CL4 TRANS-ID \*** OUTCOMES DS 12CL11 **OUTCOME OF ANY LINE COMMANDS \*** LAST SEGMENT DS CL1 **LAST MESSAGE SEGMENT ENCOUNTERED** HAD\_A\_COMMAND DS CL1 LINE COMMAND INDICATOR **\* DBNAME** DS CL8 DBNAME FROM MESSAGE **DBNAME\_REVERSED DS CL8** DBNAME REVERSED PREFIX DS CL8<br>
SUFFIX DS CL8<br>
REQUIRED PREFIX DS CL8 REQUIRED SUFFIX **WORK\_AREA DS CL8 WORK AREA \* \* PARAMETERS FO CALLING SPGDBSP \* SPGDBSP\_PARMS DS ØCL1Ø FUNCTION DS CL1 DATABASE DS CL8 RESULT DS CL1 \*——————————————————————————————————\* \* \* \* MAP \* \* \* \*——————————————————————————————————\* COPY DDDCMØ1 \* \*——————————————————————————————————\* \* \* \* HERE WE GO \* \* \* \*——————————————————————————————————\* SPGDDDC DFHEIENT EIBREG=11,CODEREG=12,DATAREG=13 \* MVC TSQTERM,EIBTRMID SET UP ..... MVC TSQTRAN,EIBTRNID ....TS QUEUE NAME \* CLC EIBCALEN,ZERO HAVE WE GOT A COMMAREA**

**BNE NOT FIRST TIME YES - NOT FIRST TIME THROUGH \* BAL R1Ø,CLEAR\_MAP EXEC CICS SEND MAP('DDDCMØ1') ERASE FREEKB FROM(DDDCMØ1O) LA R1,1 SET TO 1** STH R1, START AT SET STARTING POSITION  **MVC ITEMS,ZERO SET NO OF ITEMS** LA R1.COMMAREL **GET COMMAREA LENGTH** STH R1.LENGTH SAVE IT  **EXEC CICS RETURN TRANSID(EIBTRNID) COMMAREA(COMMAREA) X LENGTH(LENGTH) \* NOT\_FIRST\_TIME DS ØH L R1,DFHEICAP GET COMMAREA ADDRESS MVC COMMAREA(COMMAREL),Ø(R1) GET COMMAREA EXEC CICS HANDLE AID ENTER(PROCESS) CLEAR(PUNTER\_WANTS\_OUT) X PF3(PUNTER\_WANTS\_OUT) PF15(PUNTER\_WANTS\_OUT) X PF7(PAGE\_BACK) PF19(PAGE\_BACK) X PF8(PAGE\_FORWARD) PF2Ø(PAGE\_FORWARD) X ANYKEY(ANYTHING\_ELSE) EXEC CICS RECEIVE MAP('DDDCMØ1') MAPSET('DDDCMØ1') X INTO(DDDCMØ1I) \* ANYTHING\_ELSE DS ØH LA R2,DDDCMØ1O POINT AT RECEIVING AREA LA R3,DDDCMØ1L SET ITS LENGTH XR R4,R4 SET DUMMY FROM ADDRESS XR R5,R5 SET DUMMY FROM ADDRESS MVCL R2,R4 BLANK OUT THE AREA MVC MESSAGEO,WRONG\_KEY MVC DBNAMEO,ENTERED\_DBNAME EXEC CICS SEND MAP('DDDCMØ1') FROM(DDDCMØ1O) DATAONLY FREEKB LA R1,COMMAREL** STH R1, LENGTH  **EXEC CICS RETURN TRANSID(EIBTRNID) COMMAREA(COMMAREA) X LENGTH(LENGTH) \*——————————————————————————————————\* \* \* \* PROCESS ANY INPUT \* \* \* \*——————————————————————————————————\* PROCESS DS ØH \* MVI HAD\_A\_COMMAND,C'N' SET COMMAND INDICATOR** LA R2,12 SET NUMBER OF LINES  **LA R3,CMD1L GET ADDRESS OF 1ST COMMAND LEN XR R4,R4 SET TO Ø LA R5,OUTCOMES CMD\_LOOP DS ØH MVC Ø(11,R5),SPACES**

© 1998. Reproduction prohibited. Please inform Xephon of any infringement. 29

 **CLC Ø(2,R3),ZERO ANYTHING IN THIS ENTRY? BNE POSSIBLE\_COMMAND YES - MAYBE A COMMAND NEXT\_COMMAND DS ØH LA R3,CMD2L-CMD1L(R3) POINT TO NEXT ENTRY LA R4,1(R4) ADD 1 TO COUNTER LA R5,11(R5)** BCT R2, CMD LOOP IF ANY LEFT GO ROUND AGAIN  **B CHECK\_FOR\_DBNAME \* POSSIBLE\_COMMAND DS ØH CLI 4(R3),C'S' S ? BE ITS\_A\_COMMAND VALID COMMAND CLI 4(R3),C'P' P ? BNE NEXT COMMAND NO - INVALID COMMAND SO IGNORE ITS\_A\_COMMAND DS ØH MVI HAD\_A\_COMMAND,C'Y' SET INDICATOR LH R1,START\_AT GET STARTING POSITION AR R1,R4 ADD COUNTER** STH R1.ITEM SET REQUIRED ITEM NO LA R1,132 SET MAX LENGTH STH R1, LENGTH AND SAVE IT  **EXEC CICS READQ TS QUEUE(TSQNAME) INTO(IOTEXT) ITEM(ITEM) X RESP(RESPONSE) LENGTH(LENGTH) MVC DATABASE,IOTEXT+4 GET DATABASE NAME MVC FUNCTION,4(R3) SET FUNCTION MVI RESULT,C' ' CLEAR RESULT \* \* CALL SPGDBSP TO DO THE START OR STOP \* EXEC CICS LINK X PROGRAM('SPGDBSP') X COMMAREA(SPGDBSP\_PARMS) CLI RESULT,C' ' ALL CLEAR ? BE PROCESSED\_OK YES - GO TO SET MESSAGE CLI 4(R3),C'S' S ? BE NOT\_STARTED YES - START FAILED MVC Ø(11,R5),NOTSTOP SET OUTCOME B** NEXT COMMAND DO THE NEXT ONE **NOT\_STARTED DS ØH MVC Ø(11,R5),NOTSTART SET OUTCOME** B NEXT\_COMMAND DO THE NEXT ONE **PROCESSED\_OK DS ØH CLI 4(R3),C'S' S ? BE STARTED YES - START WORKED MVC Ø(11,R5),STOP SET OUTCOME** B NEXT\_COMMAND DO THE NEXT ONE **STARTED DS ØH MVC Ø(11,R5),START SET OUTCOME** B NEXT\_COMMAND DO THE NEXT ONE

**\***

**\* NOT A LINE COMMAND SO CHECK FOR INPUT IN THE DBNAME \* CHECK\_FOR\_DBNAME DS ØH MVC PREFIX\_LENGTH,ZERO ZERO OUT BEGINNING STRING LEN MVC SUFFIX\_LENGTH,ZERO ZERO OUT ENDING STRING LEN MVC PREFIX,SPACES SPACE OUT BEGINNING STRING MVC WORK\_AREA,SPACES SPACE OUT ENDING STRING MVC ENTERED\_DBNAME,DBNAMEI SAVE ENTERED DBNAME \* CLC DBNAMEL,ZERO HAS ANY DBNAME BEEN ENTERED BNE GOT\_SOMETHING YES - GO AND BUILD TS QUEUE MVC PREFIX\_LENGTH,ALL\_DATABASES SET TO ALL** B GO\_TO\_IT GO\_GO\_AND PROCESS **GOT\_SOMETHING DS ØH CLC DBNAMEI,STAR IS DBNAME JUST \*** CLC UBNAMEL, SIAR<br>**BNE NOT\_STAR** NO - GO AND PROCESS IT  **MVC PREFIX\_LENGTH,ALL\_DATABASES SET TO ALL** B GO TO IT GO AND GET INFO **NOT\_STAR DS ØH \* \* HERE WE DO THE PREPARATION FOR GENERIC DISPLAYS \* \* WE START AT THE BEGINNING OF THE DBNAME AND LOOK FOR \*, MOVING \* EACH BYTE TO THE PREFIX FIELD. \* \* IF AND WHEN WE HIT A \* WE POINT PAST IT THEN MOVE EACH SUBSEQUENT \* BYTE TO THE WORK AREA. \* \* ONCE WE'VE EXAMINED EACH BYTE OF THE DBNAME WE TAKE WHAT'S IN THE \* WORK AREA AND REVERSE IT INTO THE SUFFIX FIELD \* \* EG IF THE DBNAME ENTERED WAS BK\*AN, \* \* AT THE END OF THIS PROCESS THE FIELDS WOULD CONTAIN: \* \* PREFIX : BK \* WORK : AN \* SUFFIX : NA \* LA R2,DBNAMEI GET ADDRESS OF DBNAME LH R3,DBNAMEL GET LENGTH OF DBNAME XR R4,R4 CLEAR PREFIX LENGTH XR R5,R5 CLEAR SUFFIX LENGTH LA R6,PREFIX GET ADDRESS OF PREFIX AREA LA R7,WORK\_AREA GET ADDRESS OF WORK AREA** LA R7,WORK\_AREA<br>LOOP\_1 DS ØH<br>CLI Ø(R2),C''  **CLI Ø(R2),C' ' END OF DBNAME? BE END\_OF\_DBNAME YES - NO MORE TO DO CLI Ø(R2),C'\*' STAR ? BE END\_OF\_PREFIX YES - END OF PREFIX**

 **MVC Ø(1,R6),Ø(R2) MOVE THIS BYTE LA R4,1(R4) ADD 1 TO PREFIX LENGTH LA R6,1(R6) POINT TO NEXT PREFIX BYTE LA R2,1(R2) POINT TO NEXT DBNAME BYTE BCT R3,LOOP\_1 ANY LEFT - GO BACK ROUND B END\_OF\_DBNAME NO MORE TO DO END\_OF\_PREFIX DS ØH LA R2,1(R2) POINT PAST STAR BCTR R3,Ø DECREMENT AMOUNT LEFT LTR R3,R3 ANY MORE TO EXAMINE BZ END\_OF\_DBNAME NO MORE TO DO LOOP\_2 DS ØH CLI Ø(R2),C' ' END OF DBNAME? BE END\_OF\_DBNAME NO MORE TO DO MVC Ø(1,R7),Ø(R2) MOVE THIS BYTE TO WORK AREA LA R5,1(R5) ADD 1 TO SUFFIX LENGTH LA R7,1(R7) POINT TO NEXT SUFFIX BYTE LA R2,1(R2) POINT TO NEXT DBNAME BYTE BCT R3,LOOP\_2 ANY LEFT - GO BACK ROUND END\_OF\_DBNAME DS ØH STH R4,PREFIX\_LENGTH SAVE PREFIX LENGTH STH R5,SUFFIX\_LENGTH SAVE SUFFIX LENGTH LA R2,WORK\_AREA+7 GET ADDRESS OF END OF WORK AREA LA R3,SUFFIX GET ADDRESS OF SUFFIX LA R4,8 SET LENGTH LOOP\_3 DS ØH CLI Ø(R2),C' ' SPACE ? BE IGNORE\_SPACE NOT THERE YET MVC Ø(1,R3),Ø(R2) MOVE BYTE TO SUFFIX LA R3,1(R3) POINT TO NEXT SUFFIX BYTE IGNORE\_SPACE DS ØH BCTR** R2,0<br> **BCT** R4,LOOP\_3 ANY MORE - GO ROUND AGAIN ANY MORE - GO ROUND AGAIN **GO\_TO\_IT DS ØH EXEC CICS DELETEQ TS QUEUE(TSQNAME) RESP(RESPONSE) MVC ITEMS,ZERO CLEAR ITEMS CLI HAD\_A\_COMMAND,C'Y' BE NO\_RESET\_START\_AT LA R1,1 CLEAR ....** STH R1, START AT ....START POINT **NO\_RESET\_START\_AT DS ØH BAL R8,DO\_THE\_DISPLAY GO AND BUILD THE TS QUEUE BUILD\_THE\_DISPLAY DS ØH BAL R1Ø,CLEAR\_MAP \* LH R2,START\_AT GET STARTING POSITION LA R3,12 GET NUMBER OF LINES LA R4,CMD1L GET ADDRESS OF MAP LINE LA R5,OUTCOMES READ\_TSQ\_ITEM DS ØH**

 **STH R2,ITEM SET ITEM LA R1,132 SET MAX LENGTH** STH R1, LENGTH AND SAVE IT  **EXEC CICS READQ TS QUEUE(TSQNAME) INTO(IOTEXT) ITEM(ITEM) X RESP(RESPONSE) LENGTH(LENGTH) CLC RESPONSE,DFHRESP(NORMAL) READ OK? BE GOT\_ITEM YES - MOVE DATA TO MAP B SEND\_DETAIL\_MAP NO - GO AND SEND THE MAP GOT\_ITEM DS ØH MVC NAME1O-CMD1L(L'NAME1O,R4),IOTEXT+4 MVC RESULT1O-CMD1L(L'RESULT1O,R4),Ø(R5) LH R1,LENGTH GET RECORD LENGTH LA R6,23 GET ADDRESS OF STATUS SR R1,R6 FIND LENGTH OF STATUS EX R1,MOVE\_STATUS GET STATUS LA R4,CMD2L-CMD1L(R4) POINT TO NEXT DBNAME LA R2,1(R2) ADD 1 TO ITEM LA R5,11(R5) POINT TO NEXT OUTCOME BCT R3,READ\_TSQ\_ITEM GO AND GET THE NEXT ONE SEND\_DETAIL\_MAP DS ØH MVC DBNAMEO,ENTERED\_DBNAME EXEC CICS SEND MAP('DDDCMØ1') FROM(DDDCMØ1O) ERASE FREEKB \* LA R1,COMMAREL STH R1,LENGTH EXEC CICS RETURN TRANSID(EIBTRNID) COMMAREA(COMMAREA) X LENGTH(LENGTH) \* MOVE\_STATUS MVC STATUS1O-CMD1L(Ø,R4),IOTEXT+22 \* \*——————————————————————————————————\* \* \* \* PAGE BACK \* \* \* \*——————————————————————————————————\* PAGE\_BACK DS ØH** LH R2,START\_AT GET START POINT **BCTR** R2.0 -1  **LTR R2,R2 ZERO ?** BNZ CAN PAGE BACK NO - WE CAN PAGE BACK  **BAL R1Ø,CLEAR\_MAP MVC MESSAGEO,CANT\_PAGE\_BACK MVC DBNAMEO,ENTERED\_DBNAME EXEC CICS SEND MAP('DDDCMØ1') FROM(DDDCMØ1O) DATAONLY FREEKB LA R1,COMMAREL STH R1,LENGTH EXEC CICS RETURN TRANSID(EIBTRNID) COMMAREA(COMMAREA) X LENGTH(LENGTH) CAN\_PAGE\_BACK DS ØH LA R3,11 SET TO 11**

 **SR R2,R3 SUBTRACT** STH R2,START\_AT SAVE NEW START POINT  **B BUILD\_THE\_DISPLAY \*——————————————————————————————————\* \* \* \* PAGE FORWARD \* \* \* \*——————————————————————————————————\* PAGE\_FORWARD DS ØH LH R2,START\_AT GET START POINT LA R2,12(R2) ADD 12 CH R2,ITEMS TOO MANY** CH R2,ITEMS<br>
BNH CAN\_PAGE\_FWD NO - WE CAN PAGE FORWARD  **BAL R1Ø,CLEAR\_MAP MVC MESSAGEO,CANT\_PAGE\_FWD MVC DBNAMEO,ENTERED\_DBNAME EXEC CICS SEND MAP('DDDCMØ1') FROM(DDDCMØ1O) DATAONLY FREEKB LA R1,COMMAREL STH R1,LENGTH EXEC CICS RETURN TRANSID(EIBTRNID) COMMAREA(COMMAREA) X LENGTH(LENGTH) CAN\_PAGE\_FWD DS ØH** STH R2,START\_AT SAVE NEW START POINT  **B BUILD\_THE\_DISPLAY \* PUNTER\_WANTS\_OUT DS ØH EXEC CICS DELETEQ TS QUEUE(TSQNAME) RESP(RESPONSE) EXEC CICS SEND CONROL ERASE FREEKB EXEC CICS RETURN \*——————————————————————————————————\* \* \* \* DISPLAY THE REQUESTED DATABASES \* \* \* \*——————————————————————————————————\* DO\_THE\_DISPLAY DS ØH \*——————————————————————————————————\* \* \* \* INITIALIZE THE AIB \* \* \* \*——————————————————————————————————\* LA R3,AIBAREA MVC AIBID,=CL8'DFSAIB' INITIALIZE ... MVC AIBLEN,=A(AIBLL) .. DFSAIB ... MVC AIBOALEN,=A(LIOAREA) .. CONTROL BLOCK \*——————————————————————————————————\* \* \* \* DO THE PCB CALL \* \* \* \*——————————————————————————————————\* CALL ASMTDLI, X**

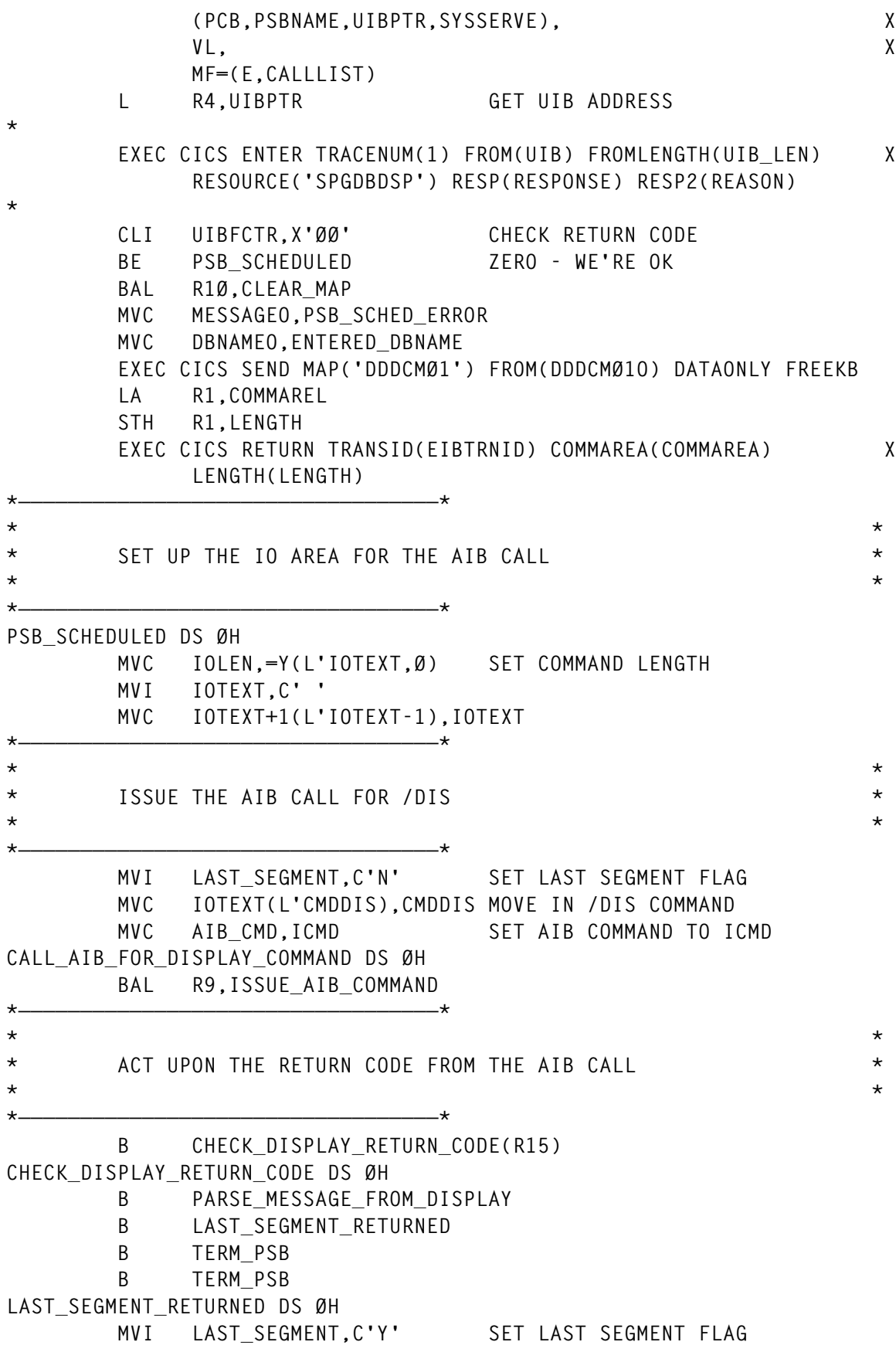

**PARSE\_MESSAGE\_FROM\_DISPLAY DS ØH CLI IOTEXT,C'D' IS THIS A DISPLAY SEGMENT?** BNE GET NEXT MESSAGE NO - NOT INTERESTED LA R1.LINE TYPE TABLE  **LA R15,LINE\_TYPE\_LEN TABLE ENTRY LENGTH** LA RØ, LINE TYPE CNT NUMBER OF ENTRIES **LINE\_TYPE\_LOOP DS ØH CLC IOTEXT+1(1),Ø(R1) MATCH** BE GOT LINE TYPE YES, CONTINUE AR R1,R15<br>**BCT RØ.LINETYPE LOOP CHECK NEXT ENTRY** RØ,LINE\_TYPE\_LOOP CHECK NEXT ENTRY  **LA R15,8 UNEXPECTED LINE TYPE B ACT\_ON\_LINE\_TYPE GOT\_LINE\_TYPE DS ØH L R15,4(R1) GET BRANCH ADDRESS ACT\_ON\_LINE\_TYPE DS ØH B PROCESS\_LINE\_TYPE(R15) GO TO APPROPRIATE PLACE PROCESS\_LINE\_TYPE DS ØH B DATA\_LINE LINE TYPES ØØ - 49 B MESSAGE\_LINE LINE TYPES 5Ø - 69 B GET\_NEXT\_MESSAGE LINE TYPES 7Ø - 99 \* EXAMINE\_BEGINNING CLC DBNAME(Ø),PREFIX EXAMINE\_ENDING CLC DBNAME\_REVERSED(Ø),SUFFIX \* \* HERE WE DECIDE WHETHER THE DBNAME ON THE CURRENT MESSAGE LINE IS \* ONE WE WANT. \* \* IF THE PUNTER DIDN'T SPECIFY A DBNAME OR SPECIFIED \* THEN WE ACCEPT \* THIS ONE. IF THEY ENTERED A DBNAME IN THE FORM <PREFIX>\*<SUFFIX> \* WE FIRST CHECK THE PREFIX AGAINST THE MESSAGE DBNAME. IF IT'S OK \* THEN WE REVERSE THE DBNAME AND CHECK IT AGAINST ANY SUFFIX \* DATA\_LINE DS ØH CLC PREFIX\_LENGTH,ALL\_DATABASES** BE WE WANT THIS **YES - ACCEPT THIS ONE \* MVC DBNAME,IOTEXT+4 GET DBNAME FROM THE IO AREA \* CLC PREFIX\_LENGTH,ZERO ANY PREFIX PROVIDED BE GO\_CHECK\_ENDING NO - GO TO CHECK SUFFIX LH R1,PREFIX\_LENGTH GET PREFIX LENGTH BCTR** R1,0 -1 FOR EX  **EX R1,EXAMINE\_BEGINNING DO WE WANT THIS ONE BNE GET\_NEXT\_MESSAGE NO - GO TO GET NEXT MESSAGE GO\_CHECK\_ENDING DS ØH**

*Editor's note: this article will be continued next month.*

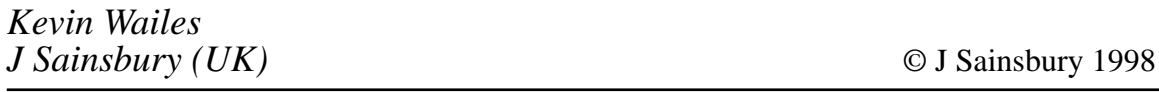

#### <span id="page-36-0"></span>**Automatic change from CSSN to CESN**

#### **INTRODUCTION**

When migrating from CICS/MVS Version 2.1.2 to any later version of CICS for MVS, certain transactions are discontinued (eg CSMT, CSSF, CSSN, CSST, and CSOT).

The most inconvenient change for our company was that for CSSF – because we had a lot of client systems that used CSSF LOGOFF and we were not able to change all our client systems.

#### **SOLUTION**

Our solution was to enable the user exit XZCATT – which is invoked before task attach for terminal tasks. This exit allows you to continue using the CSSF transaction and leave the client systems unchanged.

#### **USER EXIT CESNZCAT**

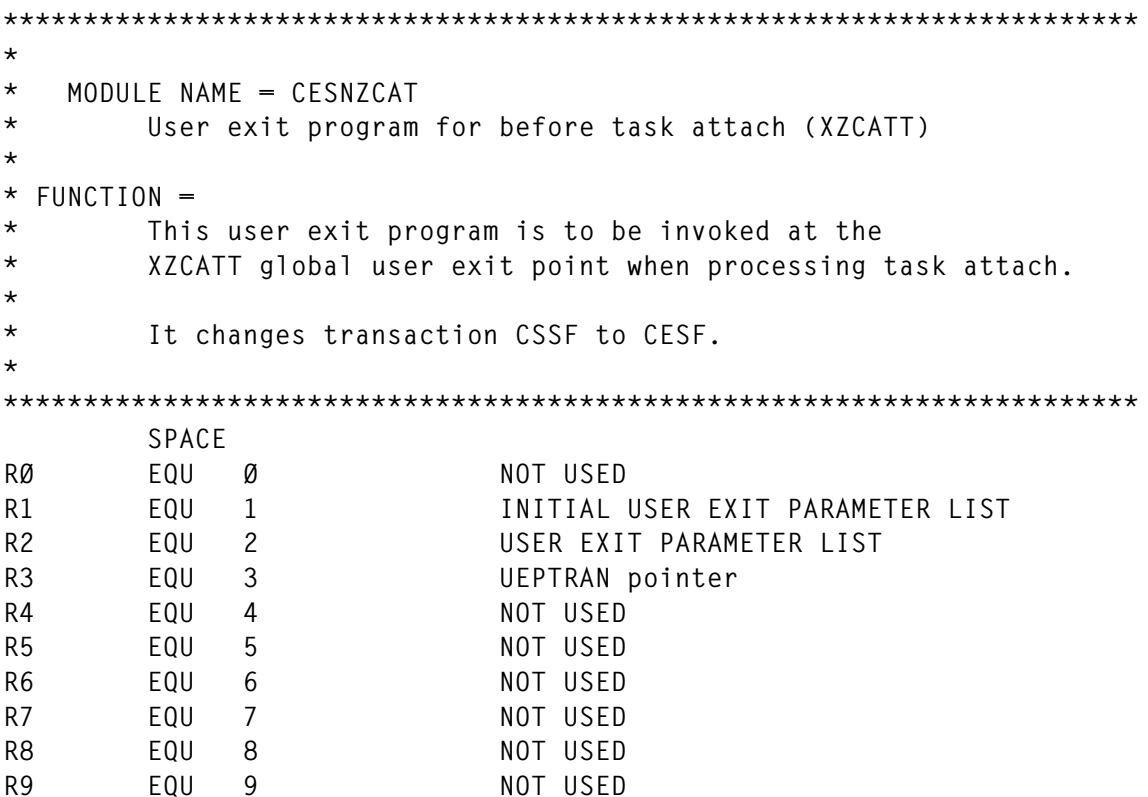

© 1998. Reproduction prohibited. Please inform Xephon of any infringement.

**R1Ø EQU 1Ø NOT USED R11 EQU 11 NOT USED R12 EQU 12 PROGRAM BASE R13 EQU 13 SAVE AREA R14 EQU 14 RETURN ADDRESS R15 EQU 15 INITIAL PROGRAM BASE EJECT DFHUEXIT TYPE=EP,ID=(XZCATT) EJECT CESNZCAT CSECT CESNZCAT AMODE 31 CESNZCAT RMODE ANY** SAVE (14,12) SAVE REGS  **LR R12,R15 SET-UP BASE REGISTER USING CESNZCAT,R12 ADDRESSABILITY LR R2,R1 GET UEP PARAMETER LIST USING DFHUEPAR,R2 ADDRESSABILITY SPACE L R3,UEPTRAN GET ADDRESS OF INITIAL TRANSACTION LTR R3,R3 BZ RETURN CLC Ø(4,R3),=CL4'CSSF' If tran=cssf BNE RETURN then MVC Ø(4,R3),=CL4'CESF' tran:=cesf SPACE** RETURN DS ØH RETURN TO THE CALLER<br>L R13,UEPEPSA ADDRESS OF EXIT SAVF  **L R13,UEPEPSA ADDRESS OF EXIT SAVE AREA RETURN (14,12),RC=UERCNORM RESTORE REGS AND RETURN SPACE LTORG SPACE END CESNZCAT**

The following resource definition is required for the exit program CESNXZAT:

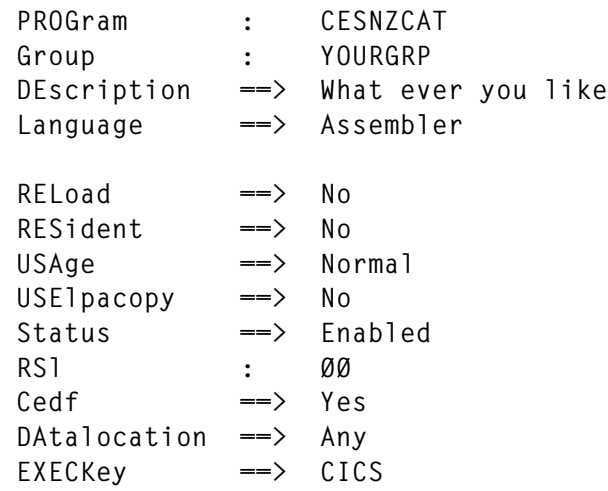

<span id="page-38-0"></span>REMOTE ATTRIBUTES  $REMOTESystem$   $\implies$ REMOTEName  $\Rightarrow$ Transid  $\Rightarrow$  $EXECUtionset$   $\implies$ Fullapi

The user exit is enabled using the following CICS API statement. Add this program to the PLTPI and make an RDO definition to enable the program:

```
EXEC CICS
     ENABLE PROGRAM('CESNZCAT') EXIT('XZCATT') START
     RESP (RESPONSE1)
FND-FXFC.
```
You can change the transaction-id in any transaction you require.

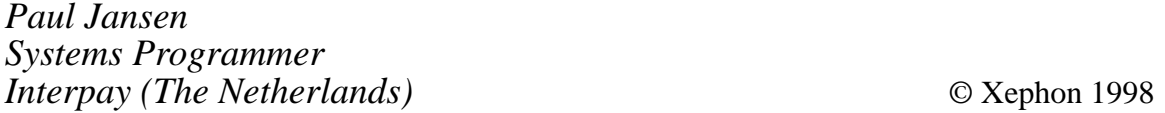

#### More on macros to define statements - part 2

This month we conclude the two-part article which is a continuation of Converting macros to define statements, *published in* CICS Update, Issue 147, February 1998 and Issue 148, March 1998. It provides an additional macro that eliminates all VSAM entries from an FCT. It also contains a program that merges CSD define statements.

```
*********THIS ROUTINE CHECKS ALL POTENTIAL DEFINE STATEMENTS FOR A
                                                  ****** GROUP DEFINITION. IF A GROUP IS FOUND, ITS (NON-DUPLICATE)
                                                  ***NAME IS FOUND IN 'GROUPS' AND USED TO BUILD ADD STATEMENTS
*********TO ADD THOSE GROUPS TO LIST 'INITLIST'.
                                                  *********\starDOGROUP ST RBAL, SAVDGBAL SAVE LINKAGE REGISTER
\starCLI OUTAREA, C'*'
                        COMMENT?
      BE DGRETURN
                         NO.
\starPOINT TO START OF IMAGE TO SCAN
      LA R14, OUTAREA
      \overline{A}R15.72
                        STATEMENT LENGTH
```
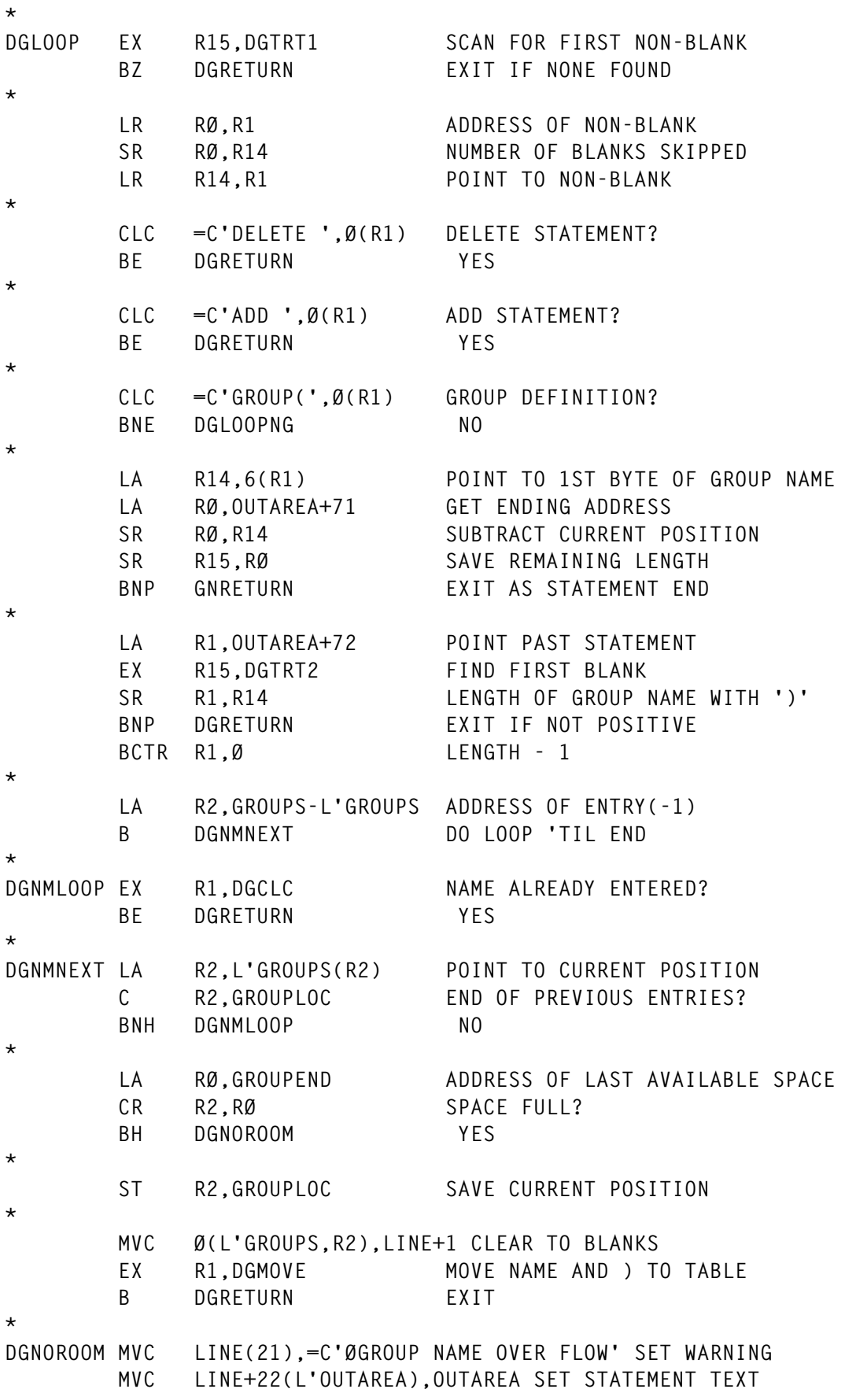

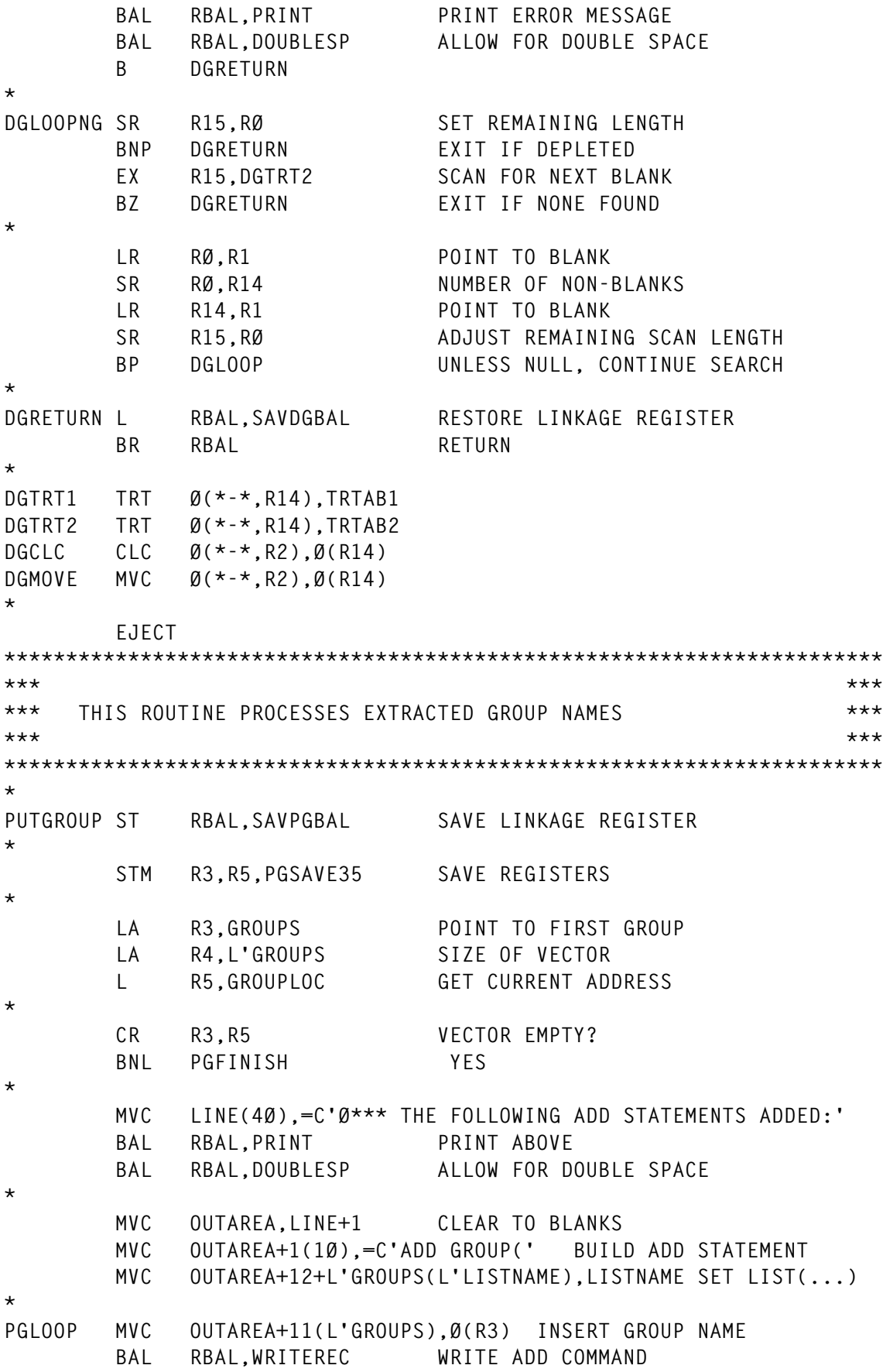

 **MVC LINE+5(L'OUTAREA),OUTAREA MOVE ADD COMMAND TO PRINT LINE** BAL RBAL, PRINT PRINT ADD COMMAND  **BXLE R3,R4,PGLOOP CONTINUE \* LA R3,GROUPS-L'GROUPS ENTRY(-2) ST R3,GROUPLOC REINITIALIZE \* PGFINISH LM R3,R5,PGSAVE35 RESTORE REGISTERS \* L RBAL,SAVPGBAL RESTORE LINKAGE REGISTER BR RBAL RETURN \* \* END STUB DEFINE \* \* EJECT \*\*\*\*\*\*\*\*\*\*\*\*\*\*\*\*\*\*\*\*\*\*\*\*\*\*\*\*\*\*\*\*\*\*\*\*\*\*\*\*\*\*\*\*\*\*\*\*\*\*\*\*\*\*\*\*\*\*\*\*\*\*\*\*\*\*\*\*\*\*\* \*\*\* \*\*\* \*\*\* ERROR RETURNS \*\*\* \*\*\* \*\*\* \*\*\*\*\*\*\*\*\*\*\*\*\*\*\*\*\*\*\*\*\*\*\*\*\*\*\*\*\*\*\*\*\*\*\*\*\*\*\*\*\*\*\*\*\*\*\*\*\*\*\*\*\*\*\*\*\*\*\*\*\*\*\*\*\*\*\*\*\*\*\* \* ERROR STH RØ,COMPCODE SET COMPLETION CODE \* BAL RBAL,HEADPAGE EJECT PAGE \*** BAL RBAL, PRINT **PRINT ERROR MESSAGE \*** B ENDING GO EXIT **\* EJECT \*\*\*\*\*\*\*\*\*\*\*\*\*\*\*\*\*\*\*\*\*\*\*\*\*\*\*\*\*\*\*\*\*\*\*\*\*\*\*\*\*\*\*\*\*\*\*\*\*\*\*\*\*\*\*\*\*\*\*\*\*\*\*\*\*\*\*\*\*\*\* \*\*\* \*\*\* \*\*\* PRINT ROUTINE \*\*\* \*\*\* \*\*\* \*\*\*\*\*\*\*\*\*\*\*\*\*\*\*\*\*\*\*\*\*\*\*\*\*\*\*\*\*\*\*\*\*\*\*\*\*\*\*\*\*\*\*\*\*\*\*\*\*\*\*\*\*\*\*\*\*\*\*\*\*\*\*\*\*\*\*\*\*\*\* \*** PRINT PUT PRINTER, LINE PRINT LINE  **MVI LINE,C' ' SET SEED MVC LINE+1(L'LINE),LINE CLEAR LINE DOUBLESP BCTR R9, RBAL RETURN IF PAGE NOT FULL \* HEADPAGE MVC PAGENO,=X'4Ø2Ø212Ø' SET EDIT PATTERN ED PAGENO,PAGES FORMAT PAGE NUMBER AP PAGES,=P'1' INCREMENT PAGE COUNT PUT PRINTER,HEADER PRINT PAGE HEADING LA R9,56 SET LINES/PAGE MVI LINE,C'Ø' SET TO DOUBLE SPACE AFTER HEADER BR RBAL RETURN \* EJECT**

```
***********************************************************************
*** ***
*** FIXED DATA AREA ***
*** ***
***********************************************************************
*
HEAD DC C'1&MYNAME — MERGE RDO DEFINITIONS '
*
OPEND OPEN (,),MF=L
CLOSED CLOSE (),MF=L
*
* BEGIN DCB CONSTANTS
*
PRINTERD DCB DDNAME=PRINTER,DEVD=DA,DSORG=PS,LRECL=133, -
            BLKSIZE=133,MACRF=(PM),RECFM=FBA
*
INPUT1D DCB DDNAME=INPUT1,DSORG=PS,MACRF=GM,EODAD=I1EOF
IN1DDN EQU INPUT1D+DCBDDNAM-DCBRELAD
*
INPUT2D DCB DDNAME=INPUT2,DSORG=PS,MACRF=GM,EODAD=I2EOF
IN2DDN EQU INPUT2D+DCBDDNAM-DCBRELAD
*
OUTPUTD DCB DDNAME=OUTPUT,DSORG=PS,MACRF=PM
OUTDDN EQU OUTPUTD+DCBDDNAM-DCBRELAD
*
* END DCB CONSTANTS
*
JGMOTBLD DC PL2'Ø,31,28,31,3Ø,31,3Ø,31,31,3Ø,31,3Ø,31'
*
* END CONSTANTS
DUPPAT DC C'RECORD '
       DC 5X'2Ø',C' DUPLICATE, SCRATCHED'
LDUPPAT EQU *-DUPPAT
PAT1 DC C'Ø RECORDS FROM INPUT1 ',X'2Ø2Ø2Ø212Ø'
LPAT1 EQU *-PAT1-1
PAT2 DC C' RECORDS FROM INPUT2 ',X'2Ø2Ø2Ø212Ø'
LPAT2 EQU *-PAT2-1
PATD DC C' DUPLICATE DEFINE STATEMENTS ',X'2Ø2Ø2Ø212Ø'
LPATD EQU *-PATD
TIMEPAT DC C' ',2X'2Ø',C':',2X'2Ø',C':',2X'2Ø',C'.',2X'2Ø'
LTIMEPAT EQU *-TIMEPAT
PROCESSD DC C'* PROCESSED BY RDOMERGE'
LISTNAME DC C'LIST(INITLIST)'
*
       LTORG
*
       EJECT
***********************************************************************
*** ***
*** DSECT FOR MY SAVE AREA AND VARIABLES. ***
*** ***
```
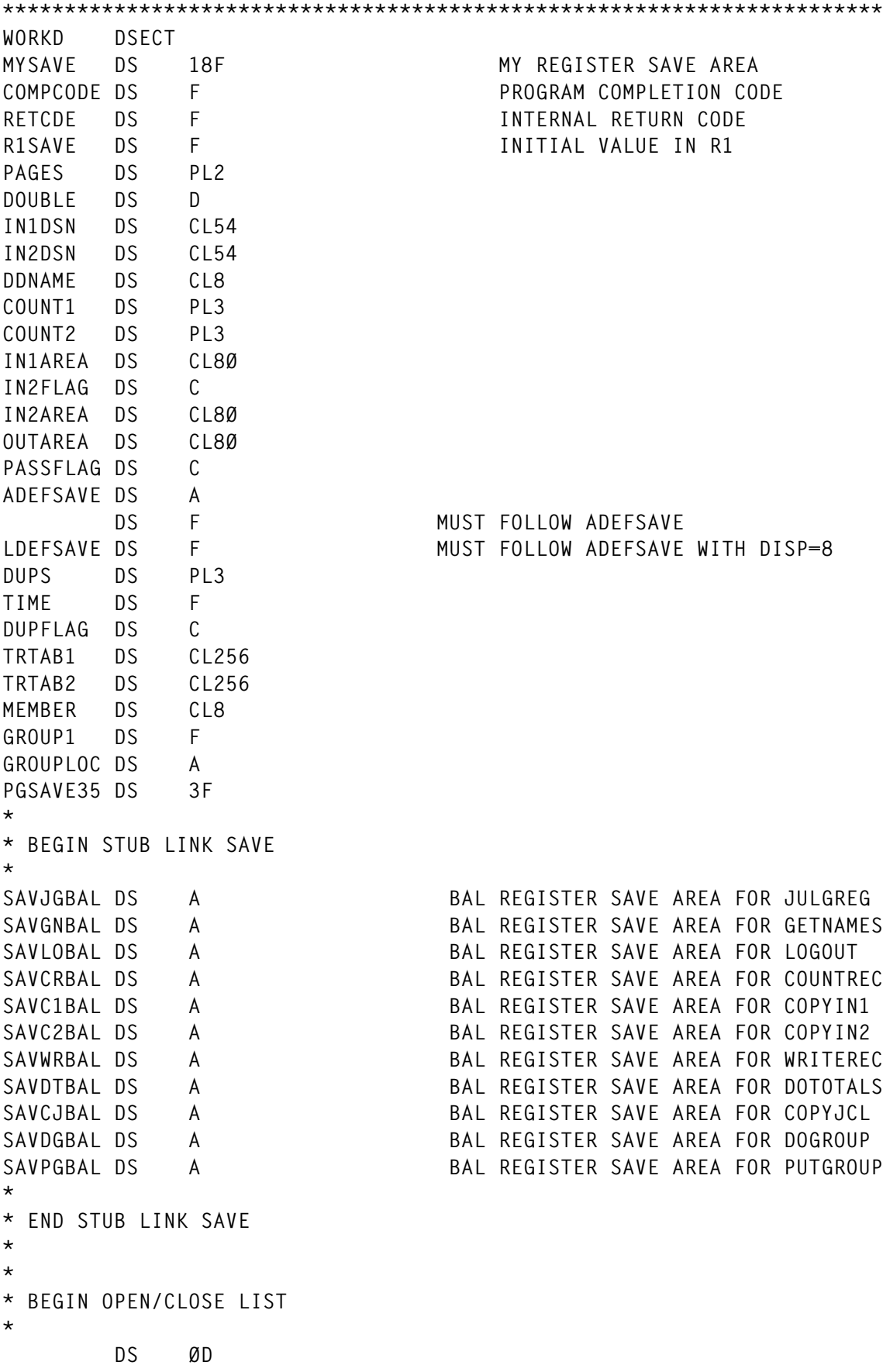

```
PROPENL OPEN (,),MF=L
PROPENLN EQU *-PROPENL
PRCLOSL CLOSE (),MF=L
PRCLOSLN EQU *-PRCLOSL
*
I1OPENL OPEN (,),MF=L
I1OPENLN EQU *-I1OPENL
I1CLOSL CLOSE (),MF=L
I1CLOSLN EQU *-I1CLOSL
*
I2OPENL OPEN (,),MF=L
I2OPENLN EQU *-I2OPENL
I2CLOSL CLOSE (),MF=L
I2CLOSLN EQU *-I2CLOSL
*
OPOPENL OPEN (,),MF=L
OPOPENLN EQU *-OPOPENL
OPCLOSL CLOSE (),MF=L
OPCLOSLN EQU *-OPCLOSL
*
* END OPEN/CLOSE LIST
*
*
* BEGIN DCB DSECTS
*
PRINTER DCB DDNAME=PRINTER,DEVD=DA,DSORG=PS,LRECL=133, -
              BLKSIZE=133,MACRF=(PM),RECFM=FBA
PRINTERL EQU *-PRINTER
*
INPUT1 DCB DDNAME=INPUT1,DSORG=PS,MACRF=GM,EODAD=I1EOF
INPUT1L EQU *-INPUT1
*
INPUT2 DCB DDNAME=INPUT2,DSORG=PS,MACRF=GM,EODAD=I2EOF
INPUT2L EQU *-INPUT2
*
OUTPUT DCB DDNAME=OUTPUT,DSORG=PS,MACRF=PM
OUTPUTL EQU *-OUTPUT
*
* END DCB DSECTS
*
JGMOTBL DS PL2'Ø'
JANUARY DS P'31'
* M A M J J A S O N
FEBRUARY DS P'28,31,3Ø,31,3Ø,31,31,3Ø,31,3Ø'
DECEMBER DS P'31'
JGDAYS DS PL2
JGMONTHS DS PL2
JGMMDDYY DC C'MM/DD/YY'
JGYYDDD DS F
* END DSECT INSERT
```
**\***

```
HEADER DS
            CL133
       ORG HEADER+L'HEAD+5
HEADJOBN DS
             CL8.C' DSN='HEADDSN DS
             CL44, 2CHEADDATE DS
            CL8
HEADTIME DS
             CL(LTIMEPAT)
       ORG HEADER+L'HEADER-5
PAGENO
       DS
            CL4ORG
LINE
       DSCL133,CERRORMSG EQU LINE
GROUPS DS
            100CL9
GROUPEND DS CL(L'GROUPS)
\starDS.
             ØD
WORKDLEN EQU *-WORKD
\star* THIS AREA IS OBTAINED TO STORE A TABLE OF NEWLY DEFINED TYPE/ENTRY
  NAMES (EG TRANSACTION(TRANSID), PROGRAM(PROGRAMID), ETC).
\star\starDEFSTACK DSECT
DEFINE DS
           CL50
\star* SYSTEM DSECTS
\starIHAPSA
                                   MAP OF PSA DSECT=PSA
       IKJTCB
                                   MAP OF TCB DSECT=TCB
TI0T
       DSECT
       IEFTIOT1
                                   MAP OF TIOT
       CVT DSECT=YES
                                   MAP OF CVT DSECT=CVTMAP
       DSECT
                                   MAP OF JFCB
JFCB
JFCBPREF DS
            CL16PREFIX
       IEFJFCBN LIST-NO
                                     JFCB PROPER
\starDCBD DSORG=PO, DEVD=DA
                                                            A.T.
\starEJECT
************REGISTER EQUATES
******\starRØ
      EQU Ø
R1E0U 1
       EQU
            \overline{\phantom{a}}R<sub>2</sub>
       EQU
R<sub>3</sub>3
R4EQU 4
R<sub>5</sub>
       EQU
             5\phantom{.0}
```
 $\star$ 

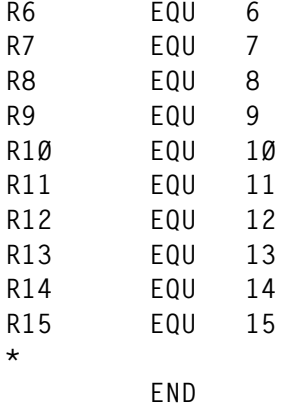

#### DFHMACS2.FG1

**RDOMERGE — MERGE RDO DEFINITIONS JOB=SYSTØØ2L DSN=SYSTØØ2.FILE.TRANSFER**

**INPUT FILES ARE: SYSTØØ2.TEST.PDS2(KMFCTRDO) AND: SYSTØØ2.TEST.PDS2(RDOFILE)**

**\*\*\*\*\*\*\*\*\*\*\*\*\*\*\*\*\*\*\*\*\*\*\*\*\*\*\*\*\*\*\*\*\*\*\*\*\*\*\*\*\*\*\*\*\*\*\*\*\*\*\*\*\*\*\*\*\*\*\*\*\*\*\*\*\*\*\*\*\*\*\* \* \* ... Comments from beginning of INPUT2 ... \* \* \*\*\*\*\*\*\*\*\*\*\*\*\*\*\*\*\*\*\*\*\*\*\*\*\*\*\*\*\*\*\*\*\*\*\*\*\*\*\*\*\*\*\*\*\*\*\*\*\*\*\*\*\*\*\*\*\*\*\*\*\*\*\*\*\*\*\*\*\*\*\* \* RECORD 8631 DUPLICATE, SCRATCHED DEFINE FILE(KMDRGMD) GROUP(MP3FCT) RECORD 8638 DUPLICATE, SCRATCHED DEFINE FILE(KMCODMD) GROUP(MP3FCT) RECORD 8645 DUPLICATE, SCRATCHED DEFINE FILE(KMMRMMD) GROUP(MP3FCT) RECORD 8652 DUPLICATE, SCRATCHED DEFINE FILE(KMNMEMD) GROUP(MP3FCT) RECORD 8659 DUPLICATE, SCRATCHED DEFINE FILE(KMMRNPD) GROUP(MP3FCT) RECORD 8665 DUPLICATE, SCRATCHED DEFINE FILE(KMADMPD) GROUP(MP3FCT) RECORD 8671 DUPLICATE, SCRATCHED DEFINE FILE(KMDISPD) GROUP(MP3FCT) \*\*\* THE FOLLOWING ADD STATEMENTS ADDED: ADD GROUP(MP3FCT) LIST(INITLIST) ADD GROUP(R3Ø#TRW) LIST(INITLIST) ADD GROUP(R3Ø#KP) LIST(INITLIST) ADD GROUP(MP3PPT) LIST(INITLIST) ADD GROUP(MP3PCT) LIST(INITLIST) RECORDS FROM INPUT1 9Ø RECORDS FROM INPUT2 8681 DUPLICATE DEFINE STATEMENTS 7** *Keith H Nicaise*

*Technical Services Manager Touro Infirmary (USA)* © Xephon 1998

<span id="page-47-0"></span>Software Diversified Services has announced Inter-Program Command Processor (IPCP-Plus), a file control utility that keeps track of CICS resources, even when CICS is down, so that current batchside status can be maintained. Both batch and CICS sides of IPCP-Plus have built-in security exit points.

With the IPCP-Plus on-line facility, any IPCP-Plus command can be initiated from a CICS terminal and users can determine who closed a particular file, when it was closed, and its current status.

For further information contact: Software Diversified Services, 5155 East River Road, Minneapolis, MN 55421-1025, USA. Tel:(612) 571 9000. URL: http://www.sdsusa.com.

\* \* \*

Dynasty Technologies has announced support for the CICS Transaction Server for OS/390, and Java and Enterprise Java Beans support, with its development environment.

The product will be able to generate component-based native CICS applications that will support CICS and DB2 as well as MQSeries. Support for Beans means Dynasty applications will run on all IBM application servers, including Component Broker, TXSeries, and WebSphere. In addition, Dynasty will integrate its Java and Web server capabilities with OS/390 and the Domino Go Web server.

With the upgraded Dynasty, CICS users will be able to generate CICS applications without worrying about the CICS APIs. Dynasty developers will be able to move applications, components, and middleware across platforms and generate native code without changing the application specification.

For further information contact: Dynasty Technologies, 101 Redwood Shores Parkway, Suite 200, Redwood Shores, CA 94065, USA. Tel: (650) 631 5430. URL: http://www.dynasty.com.

\* \* \*

CICS users can now benefit from Sterling Software's VISION:Phaseshift tool, designed to 'insulate' MVS applications from year 2000 date problems, without the need to change applications. The tool does this by encapsulating code and data and shifting dates dynamically so that all dates processed fall in the same century. In addition to CICS, products supported include QSAM, VSAM, IMS, DB2, and TSO.

For further information contact:

Sterling Software, 1800 Alexander Bell Drive, Reston, VA 22091, USA.

Tel: (703) 264 8000.

Sterling Software, 1 Longwalk Road, Stockley Park, Uxbridge, Middlesex, UB11 1DB.

Tel: (0181) 867 8000.

URL: http://www.omd.sterling.com.

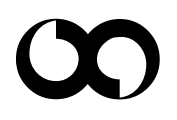

## x **xephon**